# **StoreKeeper Documentation**

*Release 0.5.0*

**Andras Tim**

March 18, 2016

# Contents

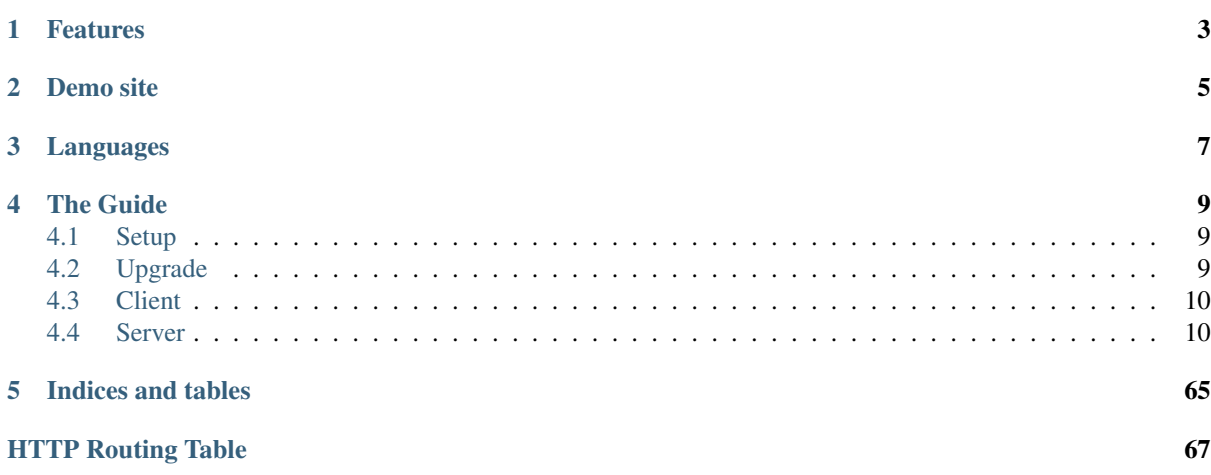

StoreKeeper is an open source, multilingual warehouse/store management software

Warning: *Project is under development!*

# **Features**

<span id="page-6-0"></span>The following features are available:

- User login, logout
- Manage items and its barcodes, units, vendors
- Add/remove items in store
- Able to use barcode reader for collecting items
- Can use barcode printer to create labels

The following features are only available via API now:

- Manage users, handle permissions
- Can make acquisition and stocktaking
- Can crate works and its customers (handle outbound, returned items)

# **Demo site**

<span id="page-8-0"></span>You can test the latest development version on our demo server: <http://storekeeper-demo.dras.hu/storekeeper> Default username and password: admin / admin

# **Languages**

<span id="page-10-0"></span>StoreKeeper is building in multilingual approach, therefore it can easily translate to a new language.

- You should create a new .po file in your language, then put to client/po/ directory and create a pull request.
- Or use *Transifex* for online translation: <https://www.transifex.com/projects/p/storekeeper/>

# **The Guide**

# <span id="page-12-1"></span><span id="page-12-0"></span>**4.1 Setup**

# **4.1.1 Prepare & Run**

All commands can run with package. sh scripts what you want. All of these scripts has  $-\text{help}$  argument for available getting some info about the current module.

- 1. Clone repo, or download & extract a release .tar.qz file
- 2. Install all dependencies: ./package.sh -p install
- 3. Check the config/config.yml for database and other settings
- 4. Prepare database: ./package.sh upgrade\_database
- 5. Start server: ./package.sh start

Now, you can open the WebUI: <http://localhost:8000/storekeeper>

# **4.1.2 Details**

Basically, the install command consists of preinstall and postinstall parts.

- preinstall checks/prepares system components for postinstall and start. This command has only one dependency, an DEB based system (for *apt-get install*).
- postinstall checks/prepares external dependencies (e.g. Python, Bower modules).

You can modify installing method with this arguments:

- $-\text{global}$  makes changes on system instead of virtual environments.
- --production installs dependencies for production running only (e.g. did not install unit test framework)

# <span id="page-12-2"></span>**4.2 Upgrade**

The upgrade process is under construction, but there are the main steps:

- 1. Update source code with git / extract release .tar.gz from GitHub.
- 2. Update libs and others with ./package.sh -p install.
- 3. Follow up config changes based on config/config.default.yml.
- 4. Upgrade database scheme with ./package.sh upgrade\_database.

Note: Proper, seamless upgrade process will be supported between the stable versions!

# **4.2.1 Upgrade from v0.2.1 to v0.3.0**

Changed the database migration framework in v0.3.0, therefore have to make some changes by hand:

- 1. Do common upgrade scenario step-by-step without upgrading database *(step 4)*
- 2. Remove server/db\_repository directory
- 3. Run the following SQL commands:

```
ALTER TABLE item ALTER COLUMN purchase_price SET DEFAULT 0;
DROP TABLE migrate_version;
CREATE TABLE alembic_version (version_num character varying(32) NOT NULL);
-- ALTER TABLE public.alembic_version OWNER TO sql_user_of_storekeeper;
INSERT INTO alembic_version VALUES ('305c2b0084f');
```
4. Now, upgrade database scheme with ./package.sh upgrade\_database.

Note: Run this commands as StoreKeeper's SQL user or use ALTER TABLE to set owner of the new table.

# <span id="page-13-0"></span>**4.3 Client**

The UI of StoreKeeper will be implemented in [AngularStrap.](http://mgcrea.github.io/angular-strap/)

# <span id="page-13-1"></span>**4.4 Server**

The backend of StoreKeeper is based on [Flask](http://flask.pocoo.org/) and used several plugins of it.

# **4.4.1 Interfaces**

# **Admin page**

StoreKeeper has admin interface (with [Flask-Admin\)](http://flask-admin.readthedocs.org), where you can manage database tables and static files directly.

You can reach this on: [http://localhost:8000/](http://localhost:8000)<name>/admin

Note: Admin page is not available in in production mode.

# **Interface**

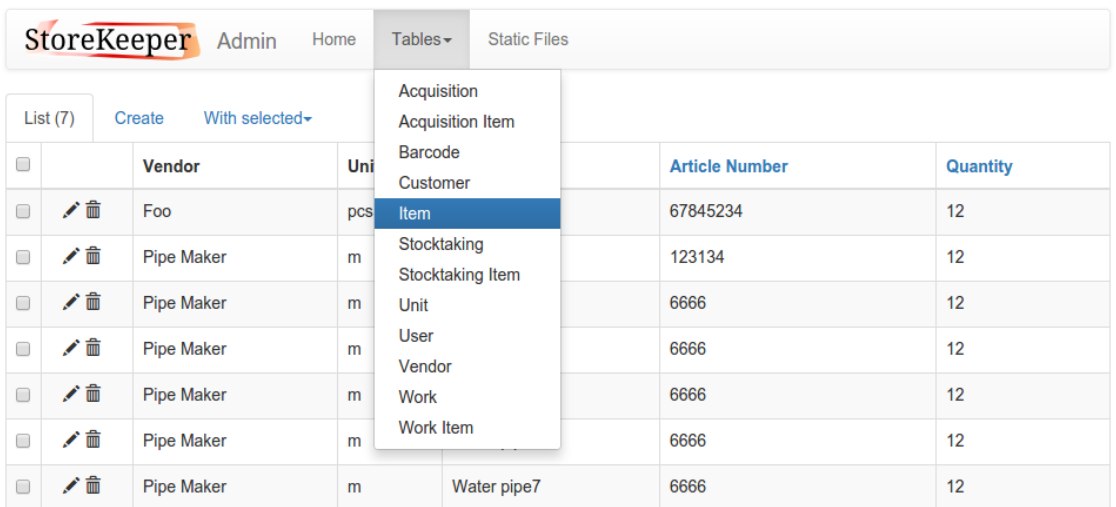

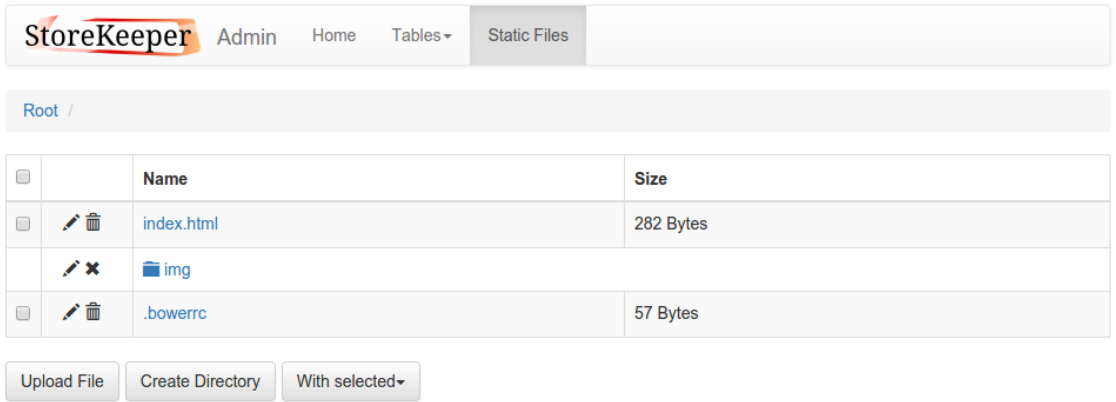

# **RPC API**

StoreKeeper uses [HATEOAS](http://en.wikipedia.org/wiki/HATEOAS) RCP API for communicate server and client side each other. The URLs are prefixed with name of application what you can customize in server/config.yml.

*Example URL:*

http://localhost:8000/<name>/api/<command>

# **Endpoints**

Acquisitions API endpoint for manage acquisitions.

# Data management

```
/api/acquisitions
GET /storekeeper/api/acquisitions
    List acquisitions
```
# Status Codes

- [200 OK](http://www.w3.org/Protocols/rfc2616/rfc2616-sec10.html#sec10.2.1) no error
- [401 Unauthorized](http://www.w3.org/Protocols/rfc2616/rfc2616-sec10.html#sec10.4.2) user was not logged in

```
GET /storekeeper/api/acquisitions HTTP/1.1
Host: localhost:8000
Content-Type: application/json
```
Example response:

```
HTTP/1.0 200 OK
Content-Type: application/json
\sqrt{2}{
    "comment": "Maybe missing some items",
    "id": 1,
    "timestamp": "2016-03-18T07:54:34.714782+00:00"
  },
  {
    "comment": null,
    "id": 2,
    "timestamp": "2016-03-18T07:54:34.714844+00:00"
  }
]
```
**POST /storekeeper/api/acquisitions**

Create acquisition

Status Codes

- [201 Created](http://www.w3.org/Protocols/rfc2616/rfc2616-sec10.html#sec10.2.2) no error
- [401 Unauthorized](http://www.w3.org/Protocols/rfc2616/rfc2616-sec10.html#sec10.4.2) user was not logged in
- [422 Unprocessable Entity](http://www.w3.org/Protocols/rfc2616/rfc2616-sec10.html#sec10.4.23) there is wrong type / missing field

Example request:

```
POST /storekeeper/api/acquisitions HTTP/1.1
Host: localhost:8000
Content-Type: application/json
{
  "comment": "Maybe missing some items"
```
#### Example response:

}

```
HTTP/1.0 201 CREATED
Content-Type: application/json
{
  "comment": "Maybe missing some items",
  "id": 1,
  "timestamp": "2016-03-18T07:54:34.714782+00:00"
}
```
# **/api/acquisitions/<id>**

```
GET /storekeeper/api/acquisitions/(int: id)
    Get acquisition
```
Parameters

• **id** – ID of selected acquisition for get

Status Codes

- [200 OK](http://www.w3.org/Protocols/rfc2616/rfc2616-sec10.html#sec10.2.1) no error
- [401 Unauthorized](http://www.w3.org/Protocols/rfc2616/rfc2616-sec10.html#sec10.4.2) user was not logged in
- [404 Not Found](http://www.w3.org/Protocols/rfc2616/rfc2616-sec10.html#sec10.4.5) there is no acquisition

GET **/storekeeper/api/acquisitions/1 HTTP**/1.1 Host: localhost:8000 Content-Type: application/json

# Example response:

```
HTTP/1.0 200 OK
Content-Type: application/json
{
  "comment": "Maybe missing some items",
  "id": 1,
  "timestamp": "2016-03-18T07:54:34.714782+00:00"
}
```
**PUT /storekeeper/api/acquisitions/**(int: *id*) Update acquisition

Parameters

• **id** – ID of selected acquisition for put

# Status Codes

- [200 OK](http://www.w3.org/Protocols/rfc2616/rfc2616-sec10.html#sec10.2.1) no error
- [401 Unauthorized](http://www.w3.org/Protocols/rfc2616/rfc2616-sec10.html#sec10.4.2) user was not logged in
- [404 Not Found](http://www.w3.org/Protocols/rfc2616/rfc2616-sec10.html#sec10.4.5) there is no acquisition
- [422 Unprocessable Entity](http://www.w3.org/Protocols/rfc2616/rfc2616-sec10.html#sec10.4.23) there is wrong type / missing field

# Example request:

```
PUT /storekeeper/api/acquisitions/1 HTTP/1.1
Host: localhost:8000
Content-Type: application/json
{
  "comment": "A box has been damaged"
```
### Example response:

}

```
HTTP/1.0 200 OK
Content-Type: application/json
{
  "comment": "A box has been damaged",
  "id": 1,
  "timestamp": "2016-03-18T07:54:34.714782+00:00"
}
```
**DELETE /storekeeper/api/acquisitions/**(int: *id*)

Delete acquisition

**Parameters** 

• **id** – ID of selected acquisition for delete

Status Codes

- [200 OK](http://www.w3.org/Protocols/rfc2616/rfc2616-sec10.html#sec10.2.1) no error
- [401 Unauthorized](http://www.w3.org/Protocols/rfc2616/rfc2616-sec10.html#sec10.4.2) user was not logged in
- [404 Not Found](http://www.w3.org/Protocols/rfc2616/rfc2616-sec10.html#sec10.4.5) there is no acquisition

```
DELETE /storekeeper/api/acquisitions/1 HTTP/1.1
Host: localhost:8000
Content-Type: application/json
```
# Example response:

```
HTTP/1.0 200 OK
Content-Type: application/json
```
**null**

# **/api/acquisitions/<id>/items GET /storekeeper/api/acquisitions/**(int: *id*)**/items** List acquisition items

#### Parameters

• **id** – ID of acquisition

# Status Codes

- [200 OK](http://www.w3.org/Protocols/rfc2616/rfc2616-sec10.html#sec10.2.1) no error
- [401 Unauthorized](http://www.w3.org/Protocols/rfc2616/rfc2616-sec10.html#sec10.4.2) user was not logged in
- [404 Not Found](http://www.w3.org/Protocols/rfc2616/rfc2616-sec10.html#sec10.4.5) there is no item

#### Example request:

```
GET /storekeeper/api/acquisitions/1/items HTTP/1.1
Host: localhost:8000
Content-Type: application/json
```

```
HTTP/1.0 200 OK
Content-Type: application/json
\sqrt{2}{
    "id": 1,
    "item": {
      "article_number": "FO213546",
      "id": 2,
      "location": "B02/01",
      "name": "Pipe",
      "purchase_price": 0.0,
      "quantity": 0.0,
      "unit": {
        "id": 1,
        "unit": "m"
      },
      "vendor": {
        "id": 2,
        "name": "Star Shop Ltd."
      },
      "warning_quantity": 0.0
    },
    "quantity": 132.4
  },
  {
    "id": 2,
    "item": {
      "article_number": "SK132465",
      "id": 1,
```

```
"location": "A12/12",
      "name": "Spray",
      "purchase_price": 60.4,
      "quantity": 0.0,
      "unit": {
        "id": 2,
        "unit": "pcs"
      },
      "vendor": {
        "id": 1,
        "name": "Heavy Duty Ltd."
      },
      "warning_quantity": 4.0
    },
    "quantity": 32.1
  }
]
```
**POST /storekeeper/api/acquisitions/**(int: *id*)**/items**

Create acquisition item

# Parameters

• **id** – ID of acquisition

### Status Codes

- [201 Created](http://www.w3.org/Protocols/rfc2616/rfc2616-sec10.html#sec10.2.2) no error
- [401 Unauthorized](http://www.w3.org/Protocols/rfc2616/rfc2616-sec10.html#sec10.4.2) user was not logged in
- [404 Not Found](http://www.w3.org/Protocols/rfc2616/rfc2616-sec10.html#sec10.4.5) there is no item
- [422 Unprocessable Entity](http://www.w3.org/Protocols/rfc2616/rfc2616-sec10.html#sec10.4.23) there is wrong type / missing field / can not add one item twice

# Example request:

```
POST /storekeeper/api/acquisitions/1/items HTTP/1.1
Host: localhost:8000
Content-Type: application/json
{
  "item": {
    "article_number": "FO213546",
   "id": 2,
   "location": "B02/01",
    "name": "Pipe",
    "purchase_price": 0.0,
    "quantity": 0.0,
    "unit": {
     "id": 1,
     "unit": "m"
    },
    "vendor": {
      "id": 2,
      "name": "Star Shop Ltd."
    },
    "warning_quantity": 0.0
  },
  "quantity": 132.4
}
```

```
HTTP/1.0 201 CREATED
Content-Type: application/json
{
  "id": 1,
  "item": {
    "article_number": "FO213546",
    "id": 2,
    "location": "B02/01",
    "name": "Pipe",
    "purchase_price": 0.0,
    "quantity": 0.0,
    "unit": {
      "id": 1,
      "unit": "m"
    },
    "vendor": {
      "id": 2,
      "name": "Star Shop Ltd."
    },
    "warning_quantity": 0.0
  },
  "quantity": 132.4
}
```
# **/api/acquisitions/<id>/items/<item\_id> GET /storekeeper/api/acquisitions/**(int: *id*)**/items/**

int: *item\_id* Get acquisition item

### **Parameters**

- **id** ID of acquisition
- **item\_id** ID of selected acquisition item for get

# Status Codes

- [200 OK](http://www.w3.org/Protocols/rfc2616/rfc2616-sec10.html#sec10.2.1) no error
- [401 Unauthorized](http://www.w3.org/Protocols/rfc2616/rfc2616-sec10.html#sec10.4.2) user was not logged in
- [404 Not Found](http://www.w3.org/Protocols/rfc2616/rfc2616-sec10.html#sec10.4.5) there is no acquisition item

### Example request:

```
GET /storekeeper/api/acquisitions/1/items/1 HTTP/1.1
Host: localhost:8000
Content-Type: application/json
```

```
HTTP/1.0 200 OK
Content-Type: application/json
{
  "id": 1,
  "item": {
    "article_number": "FO213546",
    "id": 2,
    "location": "B02/01",
    "name": "Pipe",
    "purchase_price": 0.0,
    "quantity": 0.0,
    "unit": {
      "id": 1,
```

```
"unit": "m"
    },
    "vendor": {
      "id": 2,
      "name": "Star Shop Ltd."
    },
    "warning_quantity": 0.0
 },
 "quantity": 132.4
}
```
**PUT /storekeeper/api/acquisitions/**(int: *id*)**/items/** int: *item\_id* Update acquisition item

Parameters

- **id** ID of acquisition
- **item\_id** ID of selected acquisition item for get

# Status Codes

- [200 OK](http://www.w3.org/Protocols/rfc2616/rfc2616-sec10.html#sec10.2.1) no error
- [401 Unauthorized](http://www.w3.org/Protocols/rfc2616/rfc2616-sec10.html#sec10.4.2) user was not logged in
- [404 Not Found](http://www.w3.org/Protocols/rfc2616/rfc2616-sec10.html#sec10.4.5) there is no acquisition item
- [422 Unprocessable Entity](http://www.w3.org/Protocols/rfc2616/rfc2616-sec10.html#sec10.4.23) there is wrong type / missing field / can not add one item twice

# Example request:

```
PUT /storekeeper/api/acquisitions/1/items/1 HTTP/1.1
Host: localhost:8000
Content-Type: application/json
{
  "item": {
    "article_number": "FO213546",
    "id": 2,
    "location": "B02/01",
    "name": "Pipe",
    "purchase_price": 0.0,
    "quantity": 0.0,
    "unit": {
     "id": 1,
      "unit": "m"
    },
    "vendor": {
      "id": 2,
      "name": "Star Shop Ltd."
    },
    "warning_quantity": 0.0
  },
  "quantity": 132.4
}
```

```
HTTP/1.0 200 OK
Content-Type: application/json
{
  "id": 1,
  "item": {
    "article_number": "FO213546",
```

```
"id": 2,
    "location": "B02/01",
    "name": "Pipe",
    "purchase_price": 0.0,
    "quantity": 0.0,
    "unit": {
     "id": 1,
      "unit": "m"
    },
    "vendor": {
     "id": 2,
     "name": "Star Shop Ltd."
    },
    "warning_quantity": 0.0
 },
  "quantity": 132.4
}
```
**DELETE /storekeeper/api/acquisitions/**(int: *id*)**/items/**

int: *item\_id* Delete acquisition item

#### Parameters

- **id** ID of acquisition
- **item\_id** ID of selected acquisition item for get

### Status Codes

- [200 OK](http://www.w3.org/Protocols/rfc2616/rfc2616-sec10.html#sec10.2.1) no error
- [401 Unauthorized](http://www.w3.org/Protocols/rfc2616/rfc2616-sec10.html#sec10.4.2) user was not logged in
- [404 Not Found](http://www.w3.org/Protocols/rfc2616/rfc2616-sec10.html#sec10.4.5) there is no acquisition item

# Example request:

```
DELETE /storekeeper/api/acquisitions/1/items/1 HTTP/1.1
Host: localhost:8000
Content-Type: application/json
```
#### Example response:

```
HTTP/1.0 200 OK
Content-Type: application/json
null
```
Barcodes API endpoint for fetching barcodes.

# Data management

```
/api/barcodes
```

```
GET /storekeeper/api/barcodes
```
List barcodes items

Status Codes

- [200 OK](http://www.w3.org/Protocols/rfc2616/rfc2616-sec10.html#sec10.2.1) no error
- [401 Unauthorized](http://www.w3.org/Protocols/rfc2616/rfc2616-sec10.html#sec10.4.2) user was not logged in

```
GET /storekeeper/api/barcodes HTTP/1.1
Host: localhost:8000
Content-Type: application/json
```
# Example response:

```
HTTP/1.0 200 OK
Content-Type: application/json
\lceil{
    "barcode": "SKT69254",
    "id": 1,
    "item_id": 1,
    "main": true,
    "master": true,
    "quantity": 32.7
  },
  {
    "barcode": "9843-184125",
    "id": 2,
    "item_id": 1,
    "main": false,
    "master": false,
    "quantity": 1.5
  }
]
```
Config API endpoint for getting client related settings from server config.

### Getting config values

```
/api/config
GET /storekeeper/api/config
    Get server settings
```
Status Codes

• [200 OK](http://www.w3.org/Protocols/rfc2616/rfc2616-sec10.html#sec10.2.1) – no error

Example request:

```
GET /storekeeper/api/config HTTP/1.1
Host: localhost:8000
Content-Type: application/json
```
Example response:

```
HTTP/1.0 200 OK
Content-Type: application/json
{
  "app_name": "storekeeper",
  "app_title": "StoreKeeper",
  "currency": "$",
  "debug": false,
  "forced_language": null
}
```
Customers API endpoint for manage customers.

### Data management

# **/api/customers**

**GET /storekeeper/api/customers**

List customers

# Status Codes

- [200 OK](http://www.w3.org/Protocols/rfc2616/rfc2616-sec10.html#sec10.2.1) no error
- [401 Unauthorized](http://www.w3.org/Protocols/rfc2616/rfc2616-sec10.html#sec10.4.2) user was not logged in

# Example request:

```
GET /storekeeper/api/customers HTTP/1.1
Host: localhost:8000
Content-Type: application/json
```
### Example response:

```
HTTP/1.0 200 OK
Content-Type: application/json
\overline{[}{
    "id": 1,
    "name": "Big Customer Ltd."
  },
  {
    "id": 2,
    "name": "Buy Everything Co."
  }
]
```
**POST /storekeeper/api/customers**

Create customer

# Status Codes

- [201 Created](http://www.w3.org/Protocols/rfc2616/rfc2616-sec10.html#sec10.2.2) no error
- [401 Unauthorized](http://www.w3.org/Protocols/rfc2616/rfc2616-sec10.html#sec10.4.2) user was not logged in
- [422 Unprocessable Entity](http://www.w3.org/Protocols/rfc2616/rfc2616-sec10.html#sec10.4.23) there is wrong type / missing field / customer is already exist

#### Example request:

```
POST /storekeeper/api/customers HTTP/1.1
Host: localhost:8000
Content-Type: application/json
{
  "name": "Big Customer Ltd."
```
#### Example response:

```
HTTP/1.0 201 CREATED
Content-Type: application/json
{
  "id": 1,
  "name": "Big Customer Ltd."
}
```
}

#### **/api/customers/<id>**

```
GET /storekeeper/api/customers/(int: id)
```
Get customer

#### **Parameters**

• **id** – ID of selected customer for get

#### Status Codes

- [200 OK](http://www.w3.org/Protocols/rfc2616/rfc2616-sec10.html#sec10.2.1) no error
- [401 Unauthorized](http://www.w3.org/Protocols/rfc2616/rfc2616-sec10.html#sec10.4.2) user was not logged in
- [404 Not Found](http://www.w3.org/Protocols/rfc2616/rfc2616-sec10.html#sec10.4.5) there is no customer

# Example request:

```
GET /storekeeper/api/customers/1 HTTP/1.1
Host: localhost:8000
Content-Type: application/json
```
#### Example response:

```
HTTP/1.0 200 OK
Content-Type: application/json
{
  "id": 1,
  "name": "Big Customer Ltd."
}
```
# **PUT /storekeeper/api/customers/**(int: *id*) Update customer

# Parameters

• **id** – ID of selected customer for put

# Status Codes

- [200 OK](http://www.w3.org/Protocols/rfc2616/rfc2616-sec10.html#sec10.2.1) no error
- [401 Unauthorized](http://www.w3.org/Protocols/rfc2616/rfc2616-sec10.html#sec10.4.2) user was not logged in
- [404 Not Found](http://www.w3.org/Protocols/rfc2616/rfc2616-sec10.html#sec10.4.5) there is no customer
- [422 Unprocessable Entity](http://www.w3.org/Protocols/rfc2616/rfc2616-sec10.html#sec10.4.23) there is wrong type / missing field / customer is already exist

### Example request:

```
PUT /storekeeper/api/customers/1 HTTP/1.1
Host: localhost:8000
Content-Type: application/json
{
  "name": "new_foo"
}
```

```
HTTP/1.0 200 OK
Content-Type: application/json
{
  "id": 1,
  "name": "new_foo"
}
```
#### **DELETE /storekeeper/api/customers/**(int: *id*)

Delete customer

# Parameters

• **id** – ID of selected customer for delete

## Status Codes

- $\cdot$  [200 OK](http://www.w3.org/Protocols/rfc2616/rfc2616-sec10.html#sec10.2.1) no error
- [401 Unauthorized](http://www.w3.org/Protocols/rfc2616/rfc2616-sec10.html#sec10.4.2) user was not logged in
- [404 Not Found](http://www.w3.org/Protocols/rfc2616/rfc2616-sec10.html#sec10.4.5) there is no customer

# Example request:

```
DELETE /storekeeper/api/customers/1 HTTP/1.1
Host: localhost:8000
Content-Type: application/json
```
# Example response:

```
HTTP/1.0 200 OK
Content-Type: application/json
null
```
Error API endpoint for getting client side errors to alerting administrator.

#### Push error messages

# **/api/error POST /storekeeper/api/error**

Receive client side errors and forward to logfile / email / syslog (what specified in config)

Status Codes

- [201 Created](http://www.w3.org/Protocols/rfc2616/rfc2616-sec10.html#sec10.2.2) no error
- [401 Unauthorized](http://www.w3.org/Protocols/rfc2616/rfc2616-sec10.html#sec10.4.2) user was not logged in
- [422 Unprocessable Entity](http://www.w3.org/Protocols/rfc2616/rfc2616-sec10.html#sec10.4.23) there is wrong type / missing field

# Example request:

```
POST /storekeeper/api/error HTTP/1.1
Host: localhost:8000
Content-Type: application/json
{
  "message": "foo is not defined",
  "name": "ReferenceError",
  "stack": "ReferenceError: foo is not defined\n at Scope.printLabel (http://.../storekeep
\mathfrak{g}
```
# Example response:

```
HTTP/1.0 201 CREATED
Content-Type: application/json
null
```
Items API endpoint for manage items.

# Data management

### **/api/items**

**GET /storekeeper/api/items**

List items

Status Codes

• [200 OK](http://www.w3.org/Protocols/rfc2616/rfc2616-sec10.html#sec10.2.1) – no error

• [401 Unauthorized](http://www.w3.org/Protocols/rfc2616/rfc2616-sec10.html#sec10.4.2) – user was not logged in

# Example request:

```
GET /storekeeper/api/items HTTP/1.1
Host: localhost:8000
Content-Type: application/json
```
## Example response:

```
HTTP/1.0 200 OK
Content-Type: application/json
\lceil{
    "article_number": "SK132465",
    "id": 1,
    "location": "A12/12",
    "name": "Spray",
    "purchase_price": 60.4,
    "quantity": 0.0,
    "unit": {
      "id": 2,
      "unit": "pcs"
    },
    "vendor": {
      "id": 1,
      "name": "Heavy Duty Ltd."
    },
    "warning_quantity": 4.0
  },
  {
    "article_number": "FO213546",
    "id": 2,
    "location": "B02/01",
    "name": "Pipe",
    "purchase_price": 0.0,
    "quantity": 0.0,
    "unit": {
      "id": 1,
      "unit": "m"
    },
    "vendor": {
      "id": 2,
      "name": "Star Shop Ltd."
    },
    "warning_quantity": 0.0
  }
\overline{1}
```
**POST /storekeeper/api/items** Create item

#### Status Codes

• [201 Created](http://www.w3.org/Protocols/rfc2616/rfc2616-sec10.html#sec10.2.2) – no error

- [401 Unauthorized](http://www.w3.org/Protocols/rfc2616/rfc2616-sec10.html#sec10.4.2) user was not logged in
- [422 Unprocessable Entity](http://www.w3.org/Protocols/rfc2616/rfc2616-sec10.html#sec10.4.23) there is wrong type / missing field

# Example request:

```
POST /storekeeper/api/items HTTP/1.1
Host: localhost:8000
Content-Type: application/json
{
  "article_number": "sk132465",
  "location": "A12/12",
  "name": "Spray",
  "purchase_price": 60.4,
  "unit": {
    "id": 2,
    "unit": "pcs"
  },
  "vendor": {
    "id": 1,
    "name": "Heavy Duty Ltd."
  },
  "warning_quantity": 4.0
}
```
#### Example response:

```
HTTP/1.0 201 CREATED
Content-Type: application/json
{
  "article_number": "SK132465",
  "id": 1,
  "location": "A12/12",
  "name": "Spray",
  "purchase_price": 60.4,
  "quantity": 0.0,
  "unit": {
    "id": 2,
    "unit": "pcs"
  },
  "vendor": {
    "id": 1,
    "name": "Heavy Duty Ltd."
  },
  "warning_quantity": 4.0
}
```
# **/api/items/search GET /storekeeper/api/items/search**

Search in items and barcodes

Parameters

- **barcodes** Filter for master barcodes [0=False (default), 1=True]
- **expression** Query string (search in barcode, item name, article number)
- **items** Filter for items [0=False (default), 1=True]
- **limit** Limit of result set [default: 6]

#### Status Codes

• [200 OK](http://www.w3.org/Protocols/rfc2616/rfc2616-sec10.html#sec10.2.1) – no error

• [401 Unauthorized](http://www.w3.org/Protocols/rfc2616/rfc2616-sec10.html#sec10.4.2) – user was not logged in

# Example request:

```
GET /storekeeper/api/items/search?expression=sk&limit=6&barcodes=1&items=1 HTTP/1.1
Host: localhost:8000
Content-Type: application/json
```
#### Example response:

```
HTTP/1.0 200 OK
Content-Type: application/json
[
  {
    "barcode": "SK586936",
    "item_id": 326,
    "quantity": 1,
    "type": "barcode"
  },
  {
    "article_number": "SE180826",
    "item_id": 309,
    "name": "Skate",
    "type": "item",
    "vendor": "Import"
  }
]
```

```
/api/items/<id>
GET /storekeeper/api/items/(int: id)
    Get item
```
# Parameters

• **id** – ID of selected item for get

# Status Codes

- $\cdot$  [200 OK](http://www.w3.org/Protocols/rfc2616/rfc2616-sec10.html#sec10.2.1) no error
- [401 Unauthorized](http://www.w3.org/Protocols/rfc2616/rfc2616-sec10.html#sec10.4.2) user was not logged in
- [404 Not Found](http://www.w3.org/Protocols/rfc2616/rfc2616-sec10.html#sec10.4.5) there is no item

#### Example request:

```
GET /storekeeper/api/items/1 HTTP/1.1
Host: localhost:8000
Content-Type: application/json
```

```
HTTP/1.0 200 OK
Content-Type: application/json
{
  "article_number": "SK132465",
  "id": 1,
  "location": "A12/12",
  "name": "Spray",
  "purchase_price": 60.4,
  "quantity": 0.0,
  "unit": {
   "id": 2,
    "unit": "pcs"
```

```
},
  "vendor": {
   "id": 1,
   "name": "Heavy Duty Ltd."
 },
  "warning_quantity": 4.0
}
```
**PUT /storekeeper/api/items/**(int: *id*) Update item

Parameters

• **id** – ID of selected item for put

Status Codes

- [200 OK](http://www.w3.org/Protocols/rfc2616/rfc2616-sec10.html#sec10.2.1) no error
- [401 Unauthorized](http://www.w3.org/Protocols/rfc2616/rfc2616-sec10.html#sec10.4.2) user was not logged in
- [404 Not Found](http://www.w3.org/Protocols/rfc2616/rfc2616-sec10.html#sec10.4.5) there is no item
- [422 Unprocessable Entity](http://www.w3.org/Protocols/rfc2616/rfc2616-sec10.html#sec10.4.23) there is wrong type / missing field

# Example request:

```
PUT /storekeeper/api/items/1 HTTP/1.1
Host: localhost:8000
Content-Type: application/json
{
  "article_number": "sk132465",
  "location": "A12/12",
  "name": "Spray",
  "purchase_price": 60.4,
  "unit": {
    "id": 2,
    "unit": "pcs"
  },
  "vendor": {
    "id": 1,
    "name": "Heavy Duty Ltd."
  },
  "warning_quantity": 4.0
}
```

```
HTTP/1.0 200 OK
Content-Type: application/json
{
  "article_number": "SK132465",
  "id": 1,
  "location": "A12/12",
  "name": "Spray",
  "purchase_price": 60.4,
  "quantity": 0.0,
  "unit": {
    "id": 2,
    "unit": "pcs"
  },
  "vendor": {
    "id": 1,
    "name": "Heavy Duty Ltd."
  },
```

```
"warning_quantity": 4.0
```
# **DELETE /storekeeper/api/items/**(int: *id*)

Delete item

}

# **Parameters**

• **id** – ID of selected item for delete

# Status Codes

- [200 OK](http://www.w3.org/Protocols/rfc2616/rfc2616-sec10.html#sec10.2.1) no error
- [401 Unauthorized](http://www.w3.org/Protocols/rfc2616/rfc2616-sec10.html#sec10.4.2) user was not logged in
- [404 Not Found](http://www.w3.org/Protocols/rfc2616/rfc2616-sec10.html#sec10.4.5) there is no item

# Example request:

```
DELETE /storekeeper/api/items/1 HTTP/1.1
Host: localhost:8000
Content-Type: application/json
```
# Example response:

```
HTTP/1.0 200 OK
Content-Type: application/json
```
#### **null**

#### **/api/items/<id>/barcodes**

#### **GET /storekeeper/api/items/**(int: *id*)**/barcodes** List barcodes.

# Parameters

• **id** – ID of item

### Status Codes

- [200 OK](http://www.w3.org/Protocols/rfc2616/rfc2616-sec10.html#sec10.2.1) no error
- [401 Unauthorized](http://www.w3.org/Protocols/rfc2616/rfc2616-sec10.html#sec10.4.2) user was not logged in
- [404 Not Found](http://www.w3.org/Protocols/rfc2616/rfc2616-sec10.html#sec10.4.5) there is no item

#### Example request:

```
GET /storekeeper/api/items/1/barcodes HTTP/1.1
Host: localhost:8000
Content-Type: application/json
```

```
HTTP/1.0 200 OK
Content-Type: application/json
[
  {
    "barcode": "SKT12873",
    "id": 1,
    "main": true,
    "master": true,
    "quantity": 32.7
  },
  {
    "barcode": "9843-184125",
```

```
"id": 2,
    "main": false,
    "master": false,
    "quantity": 1.5
  }
]
```
**POST /storekeeper/api/items/**(int: *id*)**/barcodes**

Create barcode (if missing barcode then server will generate one)

# **Parameters**

• **id** – ID of item

# Status Codes

- [201 Created](http://www.w3.org/Protocols/rfc2616/rfc2616-sec10.html#sec10.2.2) no error
- [401 Unauthorized](http://www.w3.org/Protocols/rfc2616/rfc2616-sec10.html#sec10.4.2) user was not logged in
- [404 Not Found](http://www.w3.org/Protocols/rfc2616/rfc2616-sec10.html#sec10.4.5) there is no item
- [422 Unprocessable Entity](http://www.w3.org/Protocols/rfc2616/rfc2616-sec10.html#sec10.4.23) there is wrong type / missing field / can not add one barcode twice / can not generate unique new barcode / can not set non-main barcode as master barcode / can not set more than one master barcode to an item

# Example request:

```
POST /storekeeper/api/items/1/barcodes HTTP/1.1
Host: localhost:8000
Content-Type: application/json
{
  "barcode": "SKT12873",
  "master": true,
  "quantity": 32.7
}
```
# Example response:

```
HTTP/1.0 201 CREATED
Content-Type: application/json
{
  "barcode": "SKT12873",
  "id": 1,
  "main": true,
  "master": true,
  "quantity": 32.7
}
```
# **/api/items/<id>/barcodes/<id>**

**GET /storekeeper/api/items/**(int: *item\_id*)**/barcodes/** int: *id* Get barcode

# **Parameters**

- **id** ID of selected barcode for get
- **item\_id** ID of item

# Status Codes

- [200 OK](http://www.w3.org/Protocols/rfc2616/rfc2616-sec10.html#sec10.2.1) no error
- [401 Unauthorized](http://www.w3.org/Protocols/rfc2616/rfc2616-sec10.html#sec10.4.2) user was not logged in
- [404 Not Found](http://www.w3.org/Protocols/rfc2616/rfc2616-sec10.html#sec10.4.5) there is no barcode

# Example request:

```
GET /storekeeper/api/items/1/barcodes/1 HTTP/1.1
Host: localhost:8000
Content-Type: application/json
```
#### Example response:

```
HTTP/1.0 200 OK
Content-Type: application/json
{
  "barcode": "SKT12873",
  "id": 1,
  "main": true,
  "master": true,
  "quantity": 32.7
}
```
**PUT /storekeeper/api/items/**(int: *item\_id*)**/barcodes/** int: *id* Update barcode

#### Parameters

- **id** ID of selected barcode for put
- **item\_id** ID of item

# Status Codes

- [200 OK](http://www.w3.org/Protocols/rfc2616/rfc2616-sec10.html#sec10.2.1) no error
- [401 Unauthorized](http://www.w3.org/Protocols/rfc2616/rfc2616-sec10.html#sec10.4.2) user was not logged in
- [404 Not Found](http://www.w3.org/Protocols/rfc2616/rfc2616-sec10.html#sec10.4.5) there is no barcode
- [422 Unprocessable Entity](http://www.w3.org/Protocols/rfc2616/rfc2616-sec10.html#sec10.4.23) there is wrong type / missing field / can not add one barcode twice / can not set non-main barcode as master barcode / can not set more than one master barcode to an item

# Example request:

```
PUT /storekeeper/api/items/1/barcodes/1 HTTP/1.1
Host: localhost:8000
Content-Type: application/json
{
  "barcode": "SKT12873",
  "master": true,
  "quantity": 32.7
}
```
#### Example response:

```
HTTP/1.0 200 OK
Content-Type: application/json
{
  "barcode": "SKT12873",
  "id": 1,
  "main": true,
  "master": true,
  "quantity": 32.7
}
```
**DELETE /storekeeper/api/items/**(int: *item\_id*)**/barcodes/** int: *id* Delete barcode

#### **Parameters**

- **id** ID of selected barcode for delete
- **item\_id** ID of item

# Status Codes

- [200 OK](http://www.w3.org/Protocols/rfc2616/rfc2616-sec10.html#sec10.2.1) no error
- [401 Unauthorized](http://www.w3.org/Protocols/rfc2616/rfc2616-sec10.html#sec10.4.2) user was not logged in
- [404 Not Found](http://www.w3.org/Protocols/rfc2616/rfc2616-sec10.html#sec10.4.5) there is no barcode

#### Example request:

```
DELETE /storekeeper/api/items/1/barcodes/1 HTTP/1.1
Host: localhost:8000
Content-Type: application/json
```
### Example response:

```
HTTP/1.0 200 OK
Content-Type: application/json
```
#### **null**

#### Commands

# **/api/items/<id>/barcodes/<id>/print**

#### **GET /storekeeper/api/items/**(int: *item\_id*)**/barcodes/**

int: *id***/print** Generate barcode label to PDF with some details, and starts downloading that.

#### **Parameters**

- **id** ID of selected barcode for get
- **item\_id** ID of item

# Status Codes

- [200 OK](http://www.w3.org/Protocols/rfc2616/rfc2616-sec10.html#sec10.2.1) no error
- [401 Unauthorized](http://www.w3.org/Protocols/rfc2616/rfc2616-sec10.html#sec10.4.2) user was not logged in
- [404 Not Found](http://www.w3.org/Protocols/rfc2616/rfc2616-sec10.html#sec10.4.5) there is no barcode

# Example request:

```
GET /storekeeper/api/items/1/barcodes/1/print HTTP/1.1
Host: localhost:8000
Content-Type: application/json
```
#### Example response:

```
HTTP/1.0 200 OK
Content-Type: application/pdf
Content-Disposition: attachment; filename=label__SK642031__4f0ff51c73703295643a325e55bc7ed2d9
Content-Length: 11234
<file content>
```
**PUT /storekeeper/api/items/**(int: *item\_id*)**/barcodes/** int: *id***/print** Print barcode label with some details

#### Parameters

• **id** – ID of selected barcode for get

• **item\_id** – ID of item

# Status Codes

- [200 OK](http://www.w3.org/Protocols/rfc2616/rfc2616-sec10.html#sec10.2.1) no error
- [400 Bad Request](http://www.w3.org/Protocols/rfc2616/rfc2616-sec10.html#sec10.4.1) missing pycups python3 module
- [401 Unauthorized](http://www.w3.org/Protocols/rfc2616/rfc2616-sec10.html#sec10.4.2) user was not logged in
- [404 Not Found](http://www.w3.org/Protocols/rfc2616/rfc2616-sec10.html#sec10.4.5) there is no barcode
- [422 Unprocessable Entity](http://www.w3.org/Protocols/rfc2616/rfc2616-sec10.html#sec10.4.23) there is wrong type / missing field

#### Example request:

```
PUT /storekeeper/api/items/1/barcodes/1/print HTTP/1.1
Host: localhost:8000
Content-Type: application/json
{
  "copies": 3
}
```
#### Example response:

```
HTTP/1.0 200 OK
Content-Type: application/json
null
```
Session API endpoint for manage the current session.

#### Session management

# **/api/session**

# **GET /storekeeper/api/session**

Get current session

# Status Codes

- [200 OK](http://www.w3.org/Protocols/rfc2616/rfc2616-sec10.html#sec10.2.1) no error
- [401 Unauthorized](http://www.w3.org/Protocols/rfc2616/rfc2616-sec10.html#sec10.4.2) user was not logged in

#### Example request:

```
GET /storekeeper/api/session HTTP/1.1
Host: localhost:8000
Content-Type: application/json
```
#### Example response:

```
HTTP/1.0 200 OK
Content-Type: application/json
{
  "admin": true,
  "disabled": false,
  "email": "admin@test.com",
  "id": 1,
  "username": "admin"
}
```
# **POST /storekeeper/api/session**

Login user
## Status Codes

- [201 Created](http://www.w3.org/Protocols/rfc2616/rfc2616-sec10.html#sec10.2.2) no error
- [401 Unauthorized](http://www.w3.org/Protocols/rfc2616/rfc2616-sec10.html#sec10.4.2) bad authentication data or user is disabled
- [422 Unprocessable Entity](http://www.w3.org/Protocols/rfc2616/rfc2616-sec10.html#sec10.4.23) there is wrong type / missing field

# Example request:

```
POST /storekeeper/api/session HTTP/1.1
Host: localhost:8000
Content-Type: application/json
{
  "password": "secret",
  "remember": false,
  "username": "admin"
}
```
# Example response:

```
HTTP/1.0 201 CREATED
Content-Type: application/json
{
  "admin": true,
  "disabled": false,
  "email": "admin@test.com",
  "id": 1,
  "username": "admin"
}
```
<span id="page-36-1"></span>**DELETE /storekeeper/api/session**

Logout user

Status Codes

- [200 OK](http://www.w3.org/Protocols/rfc2616/rfc2616-sec10.html#sec10.2.1) no error
- [401 Unauthorized](http://www.w3.org/Protocols/rfc2616/rfc2616-sec10.html#sec10.4.2) user was not logged in

# Example request:

```
DELETE /storekeeper/api/session HTTP/1.1
Host: localhost:8000
Content-Type: application/json
```
#### Example response:

```
HTTP/1.0 200 OK
Content-Type: application/json
null
```
#### Stocktakings API endpoint for manage stocktaking results.

# Data management

```
/api/stocktakings
GET /storekeeper/api/stocktakings
    List stocktakings
```
- [200 OK](http://www.w3.org/Protocols/rfc2616/rfc2616-sec10.html#sec10.2.1) no error
- [401 Unauthorized](http://www.w3.org/Protocols/rfc2616/rfc2616-sec10.html#sec10.4.2) user was not logged in

```
GET /storekeeper/api/stocktakings HTTP/1.1
Host: localhost:8000
Content-Type: application/json
```
#### Example response:

```
HTTP/1.0 200 OK
Content-Type: application/json
\lceil{
    "close_timestamp": null,
    "close_user": {
      "admin": null,
      "disabled": null,
      "email": null,
      "id": null,
      "username": null
    },
    "comment": "Maybe missing some items",
    "id": 1,
    "timestamp": "2016-03-18T07:54:34.714879+00:00"
  },
  {
    "close_timestamp": null,
    "close_user": {
      "admin": null,
      "disabled": null,
      "email": null,
      "id": null,
      "username": null
    },
    "comment": null,
    "id": 2,
    "timestamp": "2016-03-18T07:54:34.714958+00:00"
  }
]
```
<span id="page-37-0"></span>**POST /storekeeper/api/stocktakings**

Create stocktaking

# Status Codes

- [201 Created](http://www.w3.org/Protocols/rfc2616/rfc2616-sec10.html#sec10.2.2) no error
- [401 Unauthorized](http://www.w3.org/Protocols/rfc2616/rfc2616-sec10.html#sec10.4.2) user was not logged in
- [422 Unprocessable Entity](http://www.w3.org/Protocols/rfc2616/rfc2616-sec10.html#sec10.4.23) there is wrong type / missing field

## Example request:

```
POST /storekeeper/api/stocktakings HTTP/1.1
Host: localhost:8000
Content-Type: application/json
{
  "comment": "Maybe missing some items"
}
```

```
HTTP/1.0 201 CREATED
Content-Type: application/json
{
  "close_timestamp": null,
  "close_user": {
    "admin": null,
    "disabled": null,
    "email": null,
    "id": null,
    "username": null
  },
  "comment": "Maybe missing some items",
  "id": 1,
  "timestamp": "2016-03-18T07:54:34.714879+00:00"
}
```
# **/api/stocktakings/<id>**

<span id="page-38-0"></span>**GET /storekeeper/api/stocktakings/**(int: *id*) Get stocktaking

# Parameters

• **id** – ID of selected stocktaking for get

# Status Codes

- [200 OK](http://www.w3.org/Protocols/rfc2616/rfc2616-sec10.html#sec10.2.1) no error
- [401 Unauthorized](http://www.w3.org/Protocols/rfc2616/rfc2616-sec10.html#sec10.4.2) user was not logged in
- [404 Not Found](http://www.w3.org/Protocols/rfc2616/rfc2616-sec10.html#sec10.4.5) there is no stocktaking

## Example request:

```
GET /storekeeper/api/stocktakings/1 HTTP/1.1
Host: localhost:8000
Content-Type: application/json
```
## Example response:

```
HTTP/1.0 200 OK
Content-Type: application/json
{
  "close_timestamp": null,
  "close_user": {
    "admin": null,
    "disabled": null,
    "email": null,
   "id": null,
    "username": null
  },
  "comment": "Maybe missing some items",
  "id": 1,
  "timestamp": "2016-03-18T07:54:34.714879+00:00"
}
```
<span id="page-38-1"></span>**PUT /storekeeper/api/stocktakings/**(int: *id*) Update stocktaking

Parameters

• **id** – ID of selected stocktaking for put

- $\cdot$  [200 OK](http://www.w3.org/Protocols/rfc2616/rfc2616-sec10.html#sec10.2.1) no error
- [401 Unauthorized](http://www.w3.org/Protocols/rfc2616/rfc2616-sec10.html#sec10.4.2) user was not logged in
- [404 Not Found](http://www.w3.org/Protocols/rfc2616/rfc2616-sec10.html#sec10.4.5) there is no stocktaking
- [422 Unprocessable Entity](http://www.w3.org/Protocols/rfc2616/rfc2616-sec10.html#sec10.4.23) there is wrong type / missing field

```
PUT /storekeeper/api/stocktakings/1 HTTP/1.1
Host: localhost:8000
Content-Type: application/json
{
  "comment": "A box has been damaged"
}
```
#### Example response:

```
HTTP/1.0 200 OK
Content-Type: application/json
{
  "close_timestamp": null,
  "close_user": {
    "admin": null,
    "disabled": null,
    "email": null,
   "id": null,
    "username": null
  },
  "comment": "A box has been damaged",
  "id": 1,
  "timestamp": "2016-03-18T07:54:34.714879+00:00"
}
```
<span id="page-39-1"></span>**DELETE /storekeeper/api/stocktakings/**(int: *id*)

Delete stocktaking

# **Parameters**

• **id** – ID of selected stocktaking for delete

#### Status Codes

- [200 OK](http://www.w3.org/Protocols/rfc2616/rfc2616-sec10.html#sec10.2.1) no error
- [401 Unauthorized](http://www.w3.org/Protocols/rfc2616/rfc2616-sec10.html#sec10.4.2) user was not logged in
- [404 Not Found](http://www.w3.org/Protocols/rfc2616/rfc2616-sec10.html#sec10.4.5) there is no stocktaking

# Example request:

```
DELETE /storekeeper/api/stocktakings/1 HTTP/1.1
Host: localhost:8000
Content-Type: application/json
```
#### Example response:

```
HTTP/1.0 200 OK
Content-Type: application/json
```
#### **null**

## <span id="page-39-0"></span>**/api/stocktakings/<id>/items**

```
GET /storekeeper/api/stocktakings/(int: id)/items
```
List stocktaking items.

#### Parameters

• **id** – ID of stocktaking

# Status Codes

- $\cdot$  [200 OK](http://www.w3.org/Protocols/rfc2616/rfc2616-sec10.html#sec10.2.1) no error
- [401 Unauthorized](http://www.w3.org/Protocols/rfc2616/rfc2616-sec10.html#sec10.4.2) user was not logged in
- [404 Not Found](http://www.w3.org/Protocols/rfc2616/rfc2616-sec10.html#sec10.4.5) there is no item

# Example request:

```
GET /storekeeper/api/stocktakings/1/items HTTP/1.1
Host: localhost:8000
Content-Type: application/json
```

```
HTTP/1.0 200 OK
Content-Type: application/json
\lceil{
    "id": 1,
    "item": {
      "article_number": "FO213546",
      "id": 2,
      "location": "B02/01",
      "name": "Pipe",
      "purchase_price": 0.0,
      "quantity": 0.0,
      "unit": {
        "id": 1,
        "unit": "m"
      },
      "vendor": {
        "id": 2,
        "name": "Star Shop Ltd."
      },
      "warning_quantity": 0.0
    },
    "quantity": 52.1
  },
  {
    "id": 2,
    "item": {
      "article_number": "SK132465",
      "id": 1,
      "location": "A12/12",
      "name": "Spray",
      "purchase_price": 60.4,
      "quantity": 0.0,
      "unit": {
        "id": 2,
        "unit": "pcs"
      },
      "vendor": {
        "id": 1,
        "name": "Heavy Duty Ltd."
      },
      "warning_quantity": 4.0
```

```
},
"quantity": 26.8
```
<span id="page-41-0"></span>**POST /storekeeper/api/stocktakings/**(int: *id*)**/items**

Create stocktaking item

}  $\overline{1}$ 

Parameters

• **id** – ID of stocktaking

# Status Codes

- [201 Created](http://www.w3.org/Protocols/rfc2616/rfc2616-sec10.html#sec10.2.2) no error
- [401 Unauthorized](http://www.w3.org/Protocols/rfc2616/rfc2616-sec10.html#sec10.4.2) user was not logged in
- [403 Forbidden](http://www.w3.org/Protocols/rfc2616/rfc2616-sec10.html#sec10.4.4) can not add new stocktakings item after items was closed
- [404 Not Found](http://www.w3.org/Protocols/rfc2616/rfc2616-sec10.html#sec10.4.5) there is no item
- [422 Unprocessable Entity](http://www.w3.org/Protocols/rfc2616/rfc2616-sec10.html#sec10.4.23) there is wrong type / missing field / can not add one item twice

#### Example request:

```
POST /storekeeper/api/stocktakings/1/items HTTP/1.1
Host: localhost:8000
Content-Type: application/json
{
  "item": {
    "article_number": "FO213546",
    "id": 2,
    "location": "B02/01",
    "name": "Pipe",
    "purchase_price": 0.0,
    "quantity": 0.0,
    "unit": {
      "id": 1,
      "unit": "m"
    },
    "vendor": {
     "id": 2,
      "name": "Star Shop Ltd."
    },
    "warning_quantity": 0.0
  },
  "quantity": 52.1
}
```

```
HTTP/1.0 201 CREATED
Content-Type: application/json
{
  "id": 1,
  "item": {
    "article_number": "FO213546",
    "id": 2,
    "location": "B02/01",
    "name": "Pipe",
    "purchase_price": 0.0,
    "quantity": 0.0,
    "unit": {
```

```
"id": 1,
      "unit": "m"
   },
    "vendor": {
      "id": 2,
      "name": "Star Shop Ltd."
    },
    "warning_quantity": 0.0
 },
 "quantity": 52.1
}
```
# <span id="page-42-0"></span>**/api/stocktakings/<id>/items/<item\_id> GET /storekeeper/api/stocktakings/**(int: *id*)**/items/**

int: *item\_id* Get stocktaking item

# **Parameters**

- **id** ID of stocktaking
- **item\_id** ID of selected stocktaking item for get

# Status Codes

- $\bullet$  [200 OK](http://www.w3.org/Protocols/rfc2616/rfc2616-sec10.html#sec10.2.1) no error
- [401 Unauthorized](http://www.w3.org/Protocols/rfc2616/rfc2616-sec10.html#sec10.4.2) user was not logged in
- [404 Not Found](http://www.w3.org/Protocols/rfc2616/rfc2616-sec10.html#sec10.4.5) there is no stocktaking item

#### Example request:

```
GET /storekeeper/api/stocktakings/1/items/1 HTTP/1.1
Host: localhost:8000
Content-Type: application/json
```
#### Example response:

```
HTTP/1.0 200 OK
Content-Type: application/json
{
  "id": 1,
  "item": {
    "article_number": "FO213546",
    "id": 2,
    "location": "B02/01",
    "name": "Pipe",
    "purchase_price": 0.0,
    "quantity": 0.0,
    "unit": {
      "id": 1,
      "unit": "m"
    },
    "vendor": {
      "id": 2,
      "name": "Star Shop Ltd."
    },
    "warning_quantity": 0.0
  },
  "quantity": 52.1
}
```
# <span id="page-42-1"></span>**PUT /storekeeper/api/stocktakings/**(int: *id*)**/items/** int: *item\_id* Update stocktaking item

#### Parameters

- **id** ID of stocktaking
- **item\_id** ID of selected stocktaking item for put

# Status Codes

- [200 OK](http://www.w3.org/Protocols/rfc2616/rfc2616-sec10.html#sec10.2.1) no error
- [401 Unauthorized](http://www.w3.org/Protocols/rfc2616/rfc2616-sec10.html#sec10.4.2) user was not logged in
- [403 Forbidden](http://www.w3.org/Protocols/rfc2616/rfc2616-sec10.html#sec10.4.4) can not change work item after outbound/returned items was closed
- [404 Not Found](http://www.w3.org/Protocols/rfc2616/rfc2616-sec10.html#sec10.4.5) there is no stocktaking item
- [422 Unprocessable Entity](http://www.w3.org/Protocols/rfc2616/rfc2616-sec10.html#sec10.4.23) there is wrong type / missing field / can not add one item twice

#### Example request:

```
PUT /storekeeper/api/stocktakings/1/items/1 HTTP/1.1
Host: localhost:8000
Content-Type: application/json
{
  "item": {
    "article_number": "FO213546",
    "id": 2,
    "location": "B02/01",
    "name": "Pipe",
    "purchase_price": 0.0,
    "quantity": 0.0,
    "unit": {
     "id": 1,
      "unit": "m"
    },
    "vendor": {
      "id": 2,
      "name": "Star Shop Ltd."
    },
    "warning_quantity": 0.0
  },
  "quantity": 52.1
}
```

```
HTTP/1.0 200 OK
Content-Type: application/json
{
  "id": 1,
  "item": {
    "article_number": "FO213546",
    "id": 2,
    "location": "B02/01",
    "name": "Pipe",
    "purchase_price": 0.0,
    "quantity": 0.0,
    "unit": {
      "id": 1,
      "unit": "m"
    },
    "vendor": {
      "id": 2,
      "name": "Star Shop Ltd."
```

```
},
  "warning_quantity": 0.0
},
"quantity": 52.1
```
<span id="page-44-1"></span>**DELETE /storekeeper/api/stocktakings/**(int: *id*)**/items/** int: *item\_id* Delete stocktaking item

Parameters

}

- **id** ID of stocktaking
- **item id** ID of selected stocktaking item for delete

# Status Codes

- [200 OK](http://www.w3.org/Protocols/rfc2616/rfc2616-sec10.html#sec10.2.1) no error
- [401 Unauthorized](http://www.w3.org/Protocols/rfc2616/rfc2616-sec10.html#sec10.4.2) user was not logged in
- [403 Forbidden](http://www.w3.org/Protocols/rfc2616/rfc2616-sec10.html#sec10.4.4) can not delete stocktaking item after items was closed
- [404 Not Found](http://www.w3.org/Protocols/rfc2616/rfc2616-sec10.html#sec10.4.5) there is no stocktaking item

# Example request:

```
DELETE /storekeeper/api/stocktakings/1/items/1 HTTP/1.1
Host: localhost:8000
Content-Type: application/json
```
#### Example response:

```
HTTP/1.0 200 OK
Content-Type: application/json
```
#### **null**

#### Commands

```
/api/stocktakings/<id>/close
PUT /storekeeper/api/stocktakings/(int: id)/close
```
Close items on stocktaking

# Parameters

• **id** – ID of selected stocktaking for put

#### Status Codes

- [200 OK](http://www.w3.org/Protocols/rfc2616/rfc2616-sec10.html#sec10.2.1) no error
- [401 Unauthorized](http://www.w3.org/Protocols/rfc2616/rfc2616-sec10.html#sec10.4.2) user was not logged in
- [404 Not Found](http://www.w3.org/Protocols/rfc2616/rfc2616-sec10.html#sec10.4.5) there is no stocktaking
- [422 Unprocessable Entity](http://www.w3.org/Protocols/rfc2616/rfc2616-sec10.html#sec10.4.23) there is wrong type / missing field / items have been closed / insufficient quantities for close the stocktaking items

#### Example request:

```
PUT /storekeeper/api/stocktakings/1/close HTTP/1.1
Host: localhost:8000
Content-Type: application/json
```

```
HTTP/1.0 200 OK
Content-Type: application/json
{
  "close_timestamp": "2016-03-18T07:54:34.714982+00:00",
  "close_user": {
    "admin": false,
    "disabled": false,
    "email": "foo@bar.com",
    "id": 2,
    "username": "foo"
  },
  "comment": "Maybe missing some items",
  "id": 1,
  "timestamp": "2016-03-18T07:54:34.714879+00:00"
}
```
Units API endpoint for manage units.

#### Data management

```
/api/units
GET /storekeeper/api/units
    List units
```
Status Codes

- $\bullet$  [200 OK](http://www.w3.org/Protocols/rfc2616/rfc2616-sec10.html#sec10.2.1) no error
- [401 Unauthorized](http://www.w3.org/Protocols/rfc2616/rfc2616-sec10.html#sec10.4.2) user was not logged in

#### Example request:

```
GET /storekeeper/api/units HTTP/1.1
Host: localhost:8000
Content-Type: application/json
```
#### Example response:

```
HTTP/1.0 200 OK
Content-Type: application/json
[
  {
    "id": 1,
    "unit": "m"
  },
  {
    "id": 2,
    "unit": "pcs"
  }
]
```
#### <span id="page-45-1"></span>**POST /storekeeper/api/units** Create unit

- [201 Created](http://www.w3.org/Protocols/rfc2616/rfc2616-sec10.html#sec10.2.2) no error
- [401 Unauthorized](http://www.w3.org/Protocols/rfc2616/rfc2616-sec10.html#sec10.4.2) user was not logged in
- [422 Unprocessable Entity](http://www.w3.org/Protocols/rfc2616/rfc2616-sec10.html#sec10.4.23) there is wrong type / missing field / unit is already exist

```
POST /storekeeper/api/units HTTP/1.1
Host: localhost:8000
Content-Type: application/json
{
  "unit": "m"
}
```
#### Example response:

```
HTTP/1.0 201 CREATED
Content-Type: application/json
{
  "id": 1,
  "unit": "m"
}
```

```
/api/units/<id>
GET /storekeeper/api/units/(int: id)
    Get unit
```
Parameters

• **id** – ID of selected unit for get

Status Codes

- [200 OK](http://www.w3.org/Protocols/rfc2616/rfc2616-sec10.html#sec10.2.1) no error
- [401 Unauthorized](http://www.w3.org/Protocols/rfc2616/rfc2616-sec10.html#sec10.4.2) user was not logged in
- [404 Not Found](http://www.w3.org/Protocols/rfc2616/rfc2616-sec10.html#sec10.4.5) there is no unit

# Example request:

```
GET /storekeeper/api/units/1 HTTP/1.1
Host: localhost:8000
Content-Type: application/json
```
#### Example response:

```
HTTP/1.0 200 OK
Content-Type: application/json
{
  "id": 1,
  "unit": "m"
}
```
<span id="page-46-1"></span>**PUT /storekeeper/api/units/**(int: *id*) Update unit

Parameters

• **id** – ID of selected unit for put

- [200 OK](http://www.w3.org/Protocols/rfc2616/rfc2616-sec10.html#sec10.2.1) no error
- [401 Unauthorized](http://www.w3.org/Protocols/rfc2616/rfc2616-sec10.html#sec10.4.2) user was not logged in
- [404 Not Found](http://www.w3.org/Protocols/rfc2616/rfc2616-sec10.html#sec10.4.5) there is no unit
- [422 Unprocessable Entity](http://www.w3.org/Protocols/rfc2616/rfc2616-sec10.html#sec10.4.23) there is wrong type / missing field / unit is already exist

```
PUT /storekeeper/api/units/1 HTTP/1.1
Host: localhost:8000
Content-Type: application/json
{
  "unit": "dl"
}
```
#### Example response:

```
HTTP/1.0 200 OK
Content-Type: application/json
{
  "id": 1,
  "unit": "dl"
}
```
<span id="page-47-1"></span>**DELETE /storekeeper/api/units/**(int: *id*)

Delete unit

# Parameters

• **id** – ID of selected unit for delete

# Status Codes

- [200 OK](http://www.w3.org/Protocols/rfc2616/rfc2616-sec10.html#sec10.2.1) no error
- [401 Unauthorized](http://www.w3.org/Protocols/rfc2616/rfc2616-sec10.html#sec10.4.2) user was not logged in
- [404 Not Found](http://www.w3.org/Protocols/rfc2616/rfc2616-sec10.html#sec10.4.5) there is no unit

#### Example request:

```
DELETE /storekeeper/api/units/1 HTTP/1.1
Host: localhost:8000
Content-Type: application/json
```
# Example response:

```
HTTP/1.0 200 OK
Content-Type: application/json
null
```
Users API endpoint for manage users.

## Data management

# **/api/users**

```
GET /storekeeper/api/users
```
List users *(for administrators only)*

Status Codes

- [200 OK](http://www.w3.org/Protocols/rfc2616/rfc2616-sec10.html#sec10.2.1) no error
- [401 Unauthorized](http://www.w3.org/Protocols/rfc2616/rfc2616-sec10.html#sec10.4.2) user was not logged in
- [403 Forbidden](http://www.w3.org/Protocols/rfc2616/rfc2616-sec10.html#sec10.4.4) user has not enough rights

# Example request:

```
GET /storekeeper/api/users HTTP/1.1
Host: localhost:8000
Content-Type: application/json
```
# Example response:

```
HTTP/1.0 200 OK
Content-Type: application/json
\lceil{
    "admin": true,
    "disabled": false,
    "email": "admin@test.com",
    "id": 1,
    "username": "admin"
  },
  {
    "admin": false,
    "disabled": false,
    "email": "foo@bar.com",
    "id": 2,
    "username": "foo"
  }
]
```
#### <span id="page-48-1"></span>**POST /storekeeper/api/users**

Create user *(for administrators only)*

# Status Codes

- [201 Created](http://www.w3.org/Protocols/rfc2616/rfc2616-sec10.html#sec10.2.2) no error
- [401 Unauthorized](http://www.w3.org/Protocols/rfc2616/rfc2616-sec10.html#sec10.4.2) user was not logged in
- [403 Forbidden](http://www.w3.org/Protocols/rfc2616/rfc2616-sec10.html#sec10.4.4) user has not enough rights
- [422 Unprocessable Entity](http://www.w3.org/Protocols/rfc2616/rfc2616-sec10.html#sec10.4.23) {original} / user is already exist

# Example request:

```
POST /storekeeper/api/users HTTP/1.1
Host: localhost:8000
Content-Type: application/json
{
  "email": "foo@bar.com",
  "password": "bar",
  "username": "foo"
}
```
# Example response:

```
HTTP/1.0 201 CREATED
Content-Type: application/json
{
  "admin": false,
  "disabled": false,
  "email": "foo@bar.com",
  "id": 2,
  "username": "foo"
}
```
# <span id="page-48-0"></span>**/api/users/<id>**

#### **GET /storekeeper/api/users/**(int: *id*)

Get user

# Parameters

• **id** – ID of selected user for get

## Status Codes

- $\cdot$  [200 OK](http://www.w3.org/Protocols/rfc2616/rfc2616-sec10.html#sec10.2.1) no error
- [401 Unauthorized](http://www.w3.org/Protocols/rfc2616/rfc2616-sec10.html#sec10.4.2) user was not logged in
- [404 Not Found](http://www.w3.org/Protocols/rfc2616/rfc2616-sec10.html#sec10.4.5) there is no user

# Example request:

```
GET /storekeeper/api/users/2 HTTP/1.1
Host: localhost:8000
Content-Type: application/json
```
#### Example response:

```
HTTP/1.0 200 OK
Content-Type: application/json
{
  "admin": false,
  "disabled": false,
  "email": "foo@bar.com",
  "id": 2,
  "username": "foo"
}
```
<span id="page-49-0"></span>**PUT /storekeeper/api/users/**(int: *id*) Update user

#### Parameters

• **id** – ID of selected user for put

# Status Codes

- [200 OK](http://www.w3.org/Protocols/rfc2616/rfc2616-sec10.html#sec10.2.1) no error
- [401 Unauthorized](http://www.w3.org/Protocols/rfc2616/rfc2616-sec10.html#sec10.4.2) user was not logged in
- [403 Forbidden](http://www.w3.org/Protocols/rfc2616/rfc2616-sec10.html#sec10.4.4) user can not modify other users
- [404 Not Found](http://www.w3.org/Protocols/rfc2616/rfc2616-sec10.html#sec10.4.5) there is no user
- [422 Unprocessable Entity](http://www.w3.org/Protocols/rfc2616/rfc2616-sec10.html#sec10.4.23) {original} / user is already exist

# Example request:

```
PUT /storekeeper/api/users/2 HTTP/1.1
Host: localhost:8000
Content-Type: application/json
{
  "email": "foo@bar.com",
  "password": "bar",
  "username": "new_foo"
}
```

```
HTTP/1.0 200 OK
Content-Type: application/json
```

```
{
 "admin": false,
 "disabled": false,
 "email": "foo@bar.com",
 "id": 2,
 "username": "new_foo"
}
```
<span id="page-50-1"></span>**DELETE /storekeeper/api/users/**(int: *id*)

Delete user *(for administrators only)*

#### **Parameters**

• **id** – ID of selected user for delete

# Status Codes

- [200 OK](http://www.w3.org/Protocols/rfc2616/rfc2616-sec10.html#sec10.2.1) no error
- [401 Unauthorized](http://www.w3.org/Protocols/rfc2616/rfc2616-sec10.html#sec10.4.2) user was not logged in
- [403 Forbidden](http://www.w3.org/Protocols/rfc2616/rfc2616-sec10.html#sec10.4.4) user can not remove itself
- [404 Not Found](http://www.w3.org/Protocols/rfc2616/rfc2616-sec10.html#sec10.4.5) there is no user

#### Example request:

```
DELETE /storekeeper/api/users/2 HTTP/1.1
Host: localhost:8000
Content-Type: application/json
```
# Example response:

```
HTTP/1.0 200 OK
Content-Type: application/json
```
#### **null**

# Config management

```
/api/users/<id>/config
GET /storekeeper/api/users/(int: id)/config
    List user items.
```
# Parameters

• **id** – ID of user

# Status Codes

- $\cdot$  [200 OK](http://www.w3.org/Protocols/rfc2616/rfc2616-sec10.html#sec10.2.1) no error
- [401 Unauthorized](http://www.w3.org/Protocols/rfc2616/rfc2616-sec10.html#sec10.4.2) user was not logged in
- [404 Not Found](http://www.w3.org/Protocols/rfc2616/rfc2616-sec10.html#sec10.4.5) there is no item

## Example request:

```
GET /storekeeper/api/users/2/config HTTP/1.1
Host: localhost:8000
Content-Type: application/json
```

```
HTTP/1.0 200 OK
Content-Type: application/json
\sqrt{ }{
    "name": "lang",
    "value": "hu"
  },
  {
    "name": "fruits",
    "value": "[\"apple\", \"orange\", \"banana\"]"
  }
]
```
<span id="page-51-1"></span>**POST /storekeeper/api/users/**(int: *id*)**/config** Create user item

#### Parameters

• **id** – ID of user

#### Status Codes

- [201 Created](http://www.w3.org/Protocols/rfc2616/rfc2616-sec10.html#sec10.2.2) no error
- [401 Unauthorized](http://www.w3.org/Protocols/rfc2616/rfc2616-sec10.html#sec10.4.2) user was not logged in
- [404 Not Found](http://www.w3.org/Protocols/rfc2616/rfc2616-sec10.html#sec10.4.5) there is no item
- [422 Unprocessable Entity](http://www.w3.org/Protocols/rfc2616/rfc2616-sec10.html#sec10.4.23) there is wrong type / missing field / can not add one item twice

#### Example request:

```
POST /storekeeper/api/users/2/config HTTP/1.1
Host: localhost:8000
Content-Type: application/json
{
  "name": "lang",
  "value": "hu"
```
#### Example response:

}

```
HTTP/1.0 201 CREATED
Content-Type: application/json
{
  "name": "lang",
  "value": "hu"
}
```

```
/api/users/<id>/config/<id>
GET /storekeeper/api/users/(int: id)/config/
    string: name Get user item
```
Parameters

- **id** ID of user
- **name** Name of selected user config value for get

- [200 OK](http://www.w3.org/Protocols/rfc2616/rfc2616-sec10.html#sec10.2.1) no error
- [401 Unauthorized](http://www.w3.org/Protocols/rfc2616/rfc2616-sec10.html#sec10.4.2) user was not logged in

• [404 Not Found](http://www.w3.org/Protocols/rfc2616/rfc2616-sec10.html#sec10.4.5) – there is no user item

# Example request:

```
GET /storekeeper/api/users/2/config/lang HTTP/1.1
Host: localhost:8000
Content-Type: application/json
```
#### Example response:

```
HTTP/1.0 200 OK
Content-Type: application/json
{
  "name": "lang",
  "value": "hu"
}
```
<span id="page-52-0"></span>**PUT /storekeeper/api/users/**(int: *id*)**/config/** string: *name* Update user item

#### Parameters

- **id** ID of user
- **name** Name of selected user config value for put

# Status Codes

- [200 OK](http://www.w3.org/Protocols/rfc2616/rfc2616-sec10.html#sec10.2.1) no error
- [401 Unauthorized](http://www.w3.org/Protocols/rfc2616/rfc2616-sec10.html#sec10.4.2) user was not logged in
- [404 Not Found](http://www.w3.org/Protocols/rfc2616/rfc2616-sec10.html#sec10.4.5) there is no user item
- [422 Unprocessable Entity](http://www.w3.org/Protocols/rfc2616/rfc2616-sec10.html#sec10.4.23) there is wrong type / missing field / can not use one config name twice

#### Example request:

```
PUT /storekeeper/api/users/2/config/lang HTTP/1.1
Host: localhost:8000
Content-Type: application/json
{
  "name": "lang",
  "value": "hu"
}
```
# Example response:

```
HTTP/1.0 200 OK
Content-Type: application/json
{
  "name": "lang",
  "value": "hu"
}
```
<span id="page-52-1"></span>**DELETE /storekeeper/api/users/**(int: *id*)**/config/** string: *name* Delete user item

#### Parameters

- **id** ID of user
- **name** Name of selected user config value for delete

- $\cdot$  [200 OK](http://www.w3.org/Protocols/rfc2616/rfc2616-sec10.html#sec10.2.1) no error
- [401 Unauthorized](http://www.w3.org/Protocols/rfc2616/rfc2616-sec10.html#sec10.4.2) user was not logged in
- [404 Not Found](http://www.w3.org/Protocols/rfc2616/rfc2616-sec10.html#sec10.4.5) there is no user item

```
DELETE /storekeeper/api/users/2/config/lang HTTP/1.1
Host: localhost:8000
Content-Type: application/json
```
#### Example response:

```
HTTP/1.0 200 OK
Content-Type: application/json
```
**null**

Vendors API endpoint for manage vendors.

#### Data management

# **/api/vendors**

```
GET /storekeeper/api/vendors
    List vendors
```
Status Codes

- [200 OK](http://www.w3.org/Protocols/rfc2616/rfc2616-sec10.html#sec10.2.1) no error
- [401 Unauthorized](http://www.w3.org/Protocols/rfc2616/rfc2616-sec10.html#sec10.4.2) user was not logged in

#### Example request:

```
GET /storekeeper/api/vendors HTTP/1.1
Host: localhost:8000
Content-Type: application/json
```
#### Example response:

```
HTTP/1.0 200 OK
Content-Type: application/json
\sqrt{2}{
    "id": 1,
    "name": "Heavy Duty Ltd."
  },
  {
    "id": 2,
    "name": "Star Shop Ltd."
  }
]
```
<span id="page-53-1"></span>**POST /storekeeper/api/vendors** Create vendor

- [201 Created](http://www.w3.org/Protocols/rfc2616/rfc2616-sec10.html#sec10.2.2) no error
- [401 Unauthorized](http://www.w3.org/Protocols/rfc2616/rfc2616-sec10.html#sec10.4.2) user was not logged in
- [422 Unprocessable Entity](http://www.w3.org/Protocols/rfc2616/rfc2616-sec10.html#sec10.4.23) {original} / vendor is already exist

```
POST /storekeeper/api/vendors HTTP/1.1
Host: localhost:8000
Content-Type: application/json
{
  "name": "Heavy Duty Ltd."
}
```
#### Example response:

```
HTTP/1.0 201 CREATED
Content-Type: application/json
{
  "id": 1,
  "name": "Heavy Duty Ltd."
}
```
#### **/api/vendors/<id>**

Get vendor

```
GET /storekeeper/api/vendors/(int: id)
```
Parameters

• **id** – ID of selected vendor for get

#### Status Codes

- [200 OK](http://www.w3.org/Protocols/rfc2616/rfc2616-sec10.html#sec10.2.1) no error
- [401 Unauthorized](http://www.w3.org/Protocols/rfc2616/rfc2616-sec10.html#sec10.4.2) user was not logged in
- [404 Not Found](http://www.w3.org/Protocols/rfc2616/rfc2616-sec10.html#sec10.4.5) there is no vendor

# Example request:

```
GET /storekeeper/api/vendors/1 HTTP/1.1
Host: localhost:8000
Content-Type: application/json
```
#### Example response:

```
HTTP/1.0 200 OK
Content-Type: application/json
{
  "id": 1,
  "name": "Heavy Duty Ltd."
}
```
<span id="page-54-1"></span>**PUT /storekeeper/api/vendors/**(int: *id*) Update vendor

Parameters

• **id** – ID of selected vendor for put

- [200 OK](http://www.w3.org/Protocols/rfc2616/rfc2616-sec10.html#sec10.2.1) no error
- [401 Unauthorized](http://www.w3.org/Protocols/rfc2616/rfc2616-sec10.html#sec10.4.2) user was not logged in
- [404 Not Found](http://www.w3.org/Protocols/rfc2616/rfc2616-sec10.html#sec10.4.5) there is no vendor
- [422 Unprocessable Entity](http://www.w3.org/Protocols/rfc2616/rfc2616-sec10.html#sec10.4.23) {original} / vendor is already exist

```
PUT /storekeeper/api/vendors/1 HTTP/1.1
Host: localhost:8000
Content-Type: application/json
{
  "name": "new_foo"
}
```
#### Example response:

```
HTTP/1.0 200 OK
Content-Type: application/json
{
  "id": 1,
  "name": "new_foo"
}
```
<span id="page-55-1"></span>**DELETE /storekeeper/api/vendors/**(int: *id*)

Delete vendor

# Parameters

• **id** – ID of selected vendor for delete

# Status Codes

- [200 OK](http://www.w3.org/Protocols/rfc2616/rfc2616-sec10.html#sec10.2.1) no error
- [401 Unauthorized](http://www.w3.org/Protocols/rfc2616/rfc2616-sec10.html#sec10.4.2) user was not logged in
- [404 Not Found](http://www.w3.org/Protocols/rfc2616/rfc2616-sec10.html#sec10.4.5) there is no vendor

#### Example request:

```
DELETE /storekeeper/api/vendors/1 HTTP/1.1
Host: localhost:8000
Content-Type: application/json
```
#### Example response:

```
HTTP/1.0 200 OK
Content-Type: application/json
null
```
Works API endpoint for manage works.

#### Data management

```
/api/works
GET /storekeeper/api/works
    List works
```
Status Codes

- [200 OK](http://www.w3.org/Protocols/rfc2616/rfc2616-sec10.html#sec10.2.1) no error
- [401 Unauthorized](http://www.w3.org/Protocols/rfc2616/rfc2616-sec10.html#sec10.4.2) user was not logged in

Example request:

```
GET /storekeeper/api/works HTTP/1.1
Host: localhost:8000
Content-Type: application/json
```

```
Example response:
```

```
HTTP/1.0 200 OK
Content-Type: application/json
\lceil{
    "comment": "First work",
    "customer": {
      "id": 1,
      "name": "Big Customer Ltd."
    },
    "id": 1,
    "outbound_close_timestamp": null,
    "outbound_close_user": {
      "admin": null,
      "disabled": null,
      "email": null,
      "id": null,
      "username": null
    },
    "returned_close_timestamp": null,
    "returned_close_user": {
      "admin": null,
      "disabled": null,
      "email": null,
      "id": null,
      "username": null
    }
  },
  {
    "comment": null,
    "customer": {
      "id": 2,
      "name": "Buy Everything Co."
    },
    "id": 2,
    "outbound_close_timestamp": null,
    "outbound_close_user": {
      "admin": null,
      "disabled": null,
      "email": null,
      "id": null,
      "username": null
    },
    "returned_close_timestamp": null,
    "returned_close_user": {
      "admin": null,
      "disabled": null,
      "email": null,
      "id": null,
      "username": null
    }
  }
]
```
<span id="page-56-0"></span>**POST /storekeeper/api/works** Create work

- [201 Created](http://www.w3.org/Protocols/rfc2616/rfc2616-sec10.html#sec10.2.2) no error
- [401 Unauthorized](http://www.w3.org/Protocols/rfc2616/rfc2616-sec10.html#sec10.4.2) user was not logged in
- [422 Unprocessable Entity](http://www.w3.org/Protocols/rfc2616/rfc2616-sec10.html#sec10.4.23) there is wrong type / missing field

```
POST /storekeeper/api/works HTTP/1.1
Host: localhost:8000
Content-Type: application/json
{
  "comment": "First work",
  "customer": {
    "id": 1,
    "name": "Big Customer Ltd."
  }
}
```
Example response:

```
HTTP/1.0 201 CREATED
Content-Type: application/json
{
  "comment": "First work",
  "customer": {
    "id": 1,
    "name": "Big Customer Ltd."
  },
  "id": 1,
  "outbound_close_timestamp": null,
  "outbound_close_user": {
    "admin": null,
    "disabled": null,
    "email": null,
    "id": null,
    "username": null
  },
  "returned_close_timestamp": null,
  "returned_close_user": {
    "admin": null,
    "disabled": null,
    "email": null,
    "id": null,
    "username": null
  }
}
```

```
/api/works/<id>
GET /storekeeper/api/works/(int: id)
    Get work
```
Parameters

• **id** – ID of selected work for get

- [200 OK](http://www.w3.org/Protocols/rfc2616/rfc2616-sec10.html#sec10.2.1) no error
- [401 Unauthorized](http://www.w3.org/Protocols/rfc2616/rfc2616-sec10.html#sec10.4.2) user was not logged in
- [404 Not Found](http://www.w3.org/Protocols/rfc2616/rfc2616-sec10.html#sec10.4.5) there is no work

```
GET /storekeeper/api/works/1 HTTP/1.1
Host: localhost:8000
Content-Type: application/json
```
#### Example response:

```
HTTP/1.0 200 OK
Content-Type: application/json
{
  "comment": "First work",
  "customer": {
    "id": 1,
    "name": "Big Customer Ltd."
  },
  "id": 1,
  "outbound_close_timestamp": null,
  "outbound_close_user": {
    "admin": null,
    "disabled": null,
    "email": null,
    "id": null,
    "username": null
  },
  "returned_close_timestamp": null,
  "returned_close_user": {
    "admin": null,
    "disabled": null,
    "email": null,
    "id": null,
    "username": null
  }
}
```
<span id="page-58-0"></span>**PUT /storekeeper/api/works/**(int: *id*) Update work

#### **Parameters**

• **id** – ID of selected work for put

#### Status Codes

- [200 OK](http://www.w3.org/Protocols/rfc2616/rfc2616-sec10.html#sec10.2.1) no error
- [401 Unauthorized](http://www.w3.org/Protocols/rfc2616/rfc2616-sec10.html#sec10.4.2) user was not logged in
- [404 Not Found](http://www.w3.org/Protocols/rfc2616/rfc2616-sec10.html#sec10.4.5) there is no work
- [422 Unprocessable Entity](http://www.w3.org/Protocols/rfc2616/rfc2616-sec10.html#sec10.4.23) there is wrong type / missing field

# Example request:

```
PUT /storekeeper/api/works/1 HTTP/1.1
Host: localhost:8000
Content-Type: application/json
{
  "comment": "Something are not finished",
  "customer": {
    "id": 1,
    "name": "Big Customer Ltd."
  }
\overline{ }
```

```
HTTP/1.0 200 OK
Content-Type: application/json
{
  "comment": "Something are not finished",
  "customer": {
   "id": 1,
    "name": "Big Customer Ltd."
  },
  "id": 1,
  "outbound_close_timestamp": null,
  "outbound_close_user": {
    "admin": null,
    "disabled": null,
    "email": null,
    "id": null,
    "username": null
  },
  "returned_close_timestamp": null,
  "returned_close_user": {
    "admin": null,
    "disabled": null,
    "email": null,
    "id": null,
    "username": null
  }
}
```
<span id="page-59-1"></span>**DELETE /storekeeper/api/works/**(int: *id*) Delete work

# Parameters

• **id** – ID of selected work for delete

#### Status Codes

- [200 OK](http://www.w3.org/Protocols/rfc2616/rfc2616-sec10.html#sec10.2.1) no error
- [401 Unauthorized](http://www.w3.org/Protocols/rfc2616/rfc2616-sec10.html#sec10.4.2) user was not logged in
- [404 Not Found](http://www.w3.org/Protocols/rfc2616/rfc2616-sec10.html#sec10.4.5) there is no work

#### Example request:

```
DELETE /storekeeper/api/works/1 HTTP/1.1
Host: localhost:8000
Content-Type: application/json
```
#### Example response:

```
HTTP/1.0 200 OK
Content-Type: application/json
```
#### **null**

```
/api/works/<id>/items
GET /storekeeper/api/works/(int: id)/items
    List work items
```
**Parameters** 

• **id** – ID of work

- $\cdot$  [200 OK](http://www.w3.org/Protocols/rfc2616/rfc2616-sec10.html#sec10.2.1) no error
- [401 Unauthorized](http://www.w3.org/Protocols/rfc2616/rfc2616-sec10.html#sec10.4.2) user was not logged in
- [404 Not Found](http://www.w3.org/Protocols/rfc2616/rfc2616-sec10.html#sec10.4.5) there is no item

```
GET /storekeeper/api/works/1/items HTTP/1.1
Host: localhost:8000
Content-Type: application/json
```

```
HTTP/1.0 200 OK
Content-Type: application/json
\lceil{
    "id": 1,
    "item": {
      "article_number": "FO213546",
      "id": 2,
      "location": "B02/01",
      "name": "Pipe",
      "purchase_price": 0.0,
      "quantity": 0.0,
      "unit": {
        "id": 1,
        "unit": "m"
      },
      "vendor": {
        "id": 2,
        "name": "Star Shop Ltd."
      },
      "warning_quantity": 0.0
    },
    "outbound_quantity": 132.8,
    "returned_quantity": null
  },
  {
    "id": 2,
    "item": {
      "article_number": "SK132465",
      "id": 1,
      "location": "A12/12",
      "name": "Spray",
      "purchase_price": 60.4,
      "quantity": 0.0,
      "unit": {
        "id": 2,
        "unit": "pcs"
      },
      "vendor": {
        "id": 1,
        "name": "Heavy Duty Ltd."
      },
      "warning_quantity": 4.0
    },
    "outbound_quantity": 41.2,
    "returned_quantity": 2.1
  }
]
```
<span id="page-60-0"></span>**POST /storekeeper/api/works/**(int: *id*)**/items** Create work item

#### Parameters

• **id** – ID of work

# Status Codes

- [201 Created](http://www.w3.org/Protocols/rfc2616/rfc2616-sec10.html#sec10.2.2) no error
- [401 Unauthorized](http://www.w3.org/Protocols/rfc2616/rfc2616-sec10.html#sec10.4.2) user was not logged in
- [403 Forbidden](http://www.w3.org/Protocols/rfc2616/rfc2616-sec10.html#sec10.4.4) can not add new work item after outbound items was closed
- [404 Not Found](http://www.w3.org/Protocols/rfc2616/rfc2616-sec10.html#sec10.4.5) there is no item
- [422 Unprocessable Entity](http://www.w3.org/Protocols/rfc2616/rfc2616-sec10.html#sec10.4.23) there is wrong type / missing field / can not add one item twice

# Example request:

```
POST /storekeeper/api/works/1/items HTTP/1.1
Host: localhost:8000
Content-Type: application/json
{
  "item": {
    "article_number": "FO213546",
    "id": 2,
    "location": "B02/01",
    "name": "Pipe",
    "purchase_price": 0.0,
    "quantity": 0.0,
    "unit": {
      "id": 1,
      "unit": "m"
    },
    "vendor": {
     "id": 2,
      "name": "Star Shop Ltd."
    },
    "warning_quantity": 0.0
  },
  "outbound_quantity": 132.8
}
```

```
HTTP/1.0 201 CREATED
Content-Type: application/json
{
  "id": 1,
  "item": {
    "article_number": "FO213546",
    "id": 2,
    "location": "B02/01",
    "name": "Pipe",
    "purchase_price": 0.0,
    "quantity": 0.0,
    "unit": {
      "id": 1,
      "unit": "m"
    },
    "vendor": {
      "id": 2,
      "name": "Star Shop Ltd."
    },
```

```
"warning_quantity": 0.0
},
"outbound_quantity": 132.8,
"returned_quantity": null
```
# <span id="page-62-0"></span>**/api/works/<id>/items/<item\_id> GET /storekeeper/api/works/**(int: *id*)**/items/** int: *item\_id* Get work item

**Parameters** 

}

- **id** ID of work
- **item\_id** ID of selected work item for get

#### Status Codes

- [200 OK](http://www.w3.org/Protocols/rfc2616/rfc2616-sec10.html#sec10.2.1) no error
- [401 Unauthorized](http://www.w3.org/Protocols/rfc2616/rfc2616-sec10.html#sec10.4.2) user was not logged in
- [404 Not Found](http://www.w3.org/Protocols/rfc2616/rfc2616-sec10.html#sec10.4.5) there is no work item

#### Example request:

```
GET /storekeeper/api/works/1/items/1 HTTP/1.1
Host: localhost:8000
Content-Type: application/json
```
#### Example response:

```
HTTP/1.0 200 OK
Content-Type: application/json
{
  "id": 1,
  "item": {
    "article_number": "FO213546",
    "id": 2,
    "location": "B02/01",
    "name": "Pipe",
    "purchase_price": 0.0,
    "quantity": 0.0,
    "unit": {
      "id": 1,
      "unit": "m"
    },
    "vendor": {
      "id": 2,
      "name": "Star Shop Ltd."
    },
    "warning_quantity": 0.0
  },
  "outbound_quantity": 132.8,
  "returned_quantity": null
}
```
<span id="page-62-1"></span>**PUT /storekeeper/api/works/**(int: *id*)**/items/** int: *item\_id* Update work item

## Parameters

- **id** ID of work
- **item\_id** ID of selected work item for get

#### Status Codes

- $\cdot$  [200 OK](http://www.w3.org/Protocols/rfc2616/rfc2616-sec10.html#sec10.2.1) no error
- [401 Unauthorized](http://www.w3.org/Protocols/rfc2616/rfc2616-sec10.html#sec10.4.2) user was not logged in
- [403 Forbidden](http://www.w3.org/Protocols/rfc2616/rfc2616-sec10.html#sec10.4.4) can not change work item after outbound/returned items was closed
- [404 Not Found](http://www.w3.org/Protocols/rfc2616/rfc2616-sec10.html#sec10.4.5) there is no work item
- [422 Unprocessable Entity](http://www.w3.org/Protocols/rfc2616/rfc2616-sec10.html#sec10.4.23) there is wrong type / missing field / can not add one item twice

#### Example request:

```
PUT /storekeeper/api/works/1/items/1 HTTP/1.1
Host: localhost:8000
Content-Type: application/json
{
  "item": {
    "article_number": "FO213546",
    "id": 2,
    "location": "B02/01",
    "name": "Pipe",
    "purchase_price": 0.0,
    "quantity": 0.0,
    "unit": {
      "id": 1,
      "unit": "m"
    },
    "vendor": {
      "id": 2,
      "name": "Star Shop Ltd."
    },
    "warning_quantity": 0.0
  },
  "outbound_quantity": 132.8
}
```

```
HTTP/1.0 200 OK
Content-Type: application/json
{
  "id": 1,
  "item": {
    "article_number": "FO213546",
    "id": 2,
    "location": "B02/01",
    "name": "Pipe",
    "purchase_price": 0.0,
    "quantity": 0.0,
    "unit": {
      "id": 1,
      "unit": "m"
    },
    "vendor": {
      "id": 2,
      "name": "Star Shop Ltd."
    },
    "warning_quantity": 0.0
  },
  "outbound_quantity": 132.8,
```

```
"returned_quantity": null
}
```

```
DELETE /storekeeper/api/works/(int: id)/items/
```
int: *item\_id* Delete work item

**Parameters** 

- **id** ID of work
- **item id** ID of selected work item for get

#### Status Codes

- [200 OK](http://www.w3.org/Protocols/rfc2616/rfc2616-sec10.html#sec10.2.1) no error
- [401 Unauthorized](http://www.w3.org/Protocols/rfc2616/rfc2616-sec10.html#sec10.4.2) user was not logged in
- [403 Forbidden](http://www.w3.org/Protocols/rfc2616/rfc2616-sec10.html#sec10.4.4) can not delete work item after outbound/returned items was closed
- [404 Not Found](http://www.w3.org/Protocols/rfc2616/rfc2616-sec10.html#sec10.4.5) there is no work item

#### Example request:

```
DELETE /storekeeper/api/works/1/items/1 HTTP/1.1
Host: localhost:8000
Content-Type: application/json
```
#### Example response:

```
HTTP/1.0 200 OK
Content-Type: application/json
```

```
null
```
#### Commands

```
/api/works/<id>/close-outbound
PUT /storekeeper/api/works/(int: id)/close-outbound
    Close outbound items on work
```
#### **Parameters**

• **id** – ID of selected work for put

#### Status Codes

- [200 OK](http://www.w3.org/Protocols/rfc2616/rfc2616-sec10.html#sec10.2.1) no error
- [401 Unauthorized](http://www.w3.org/Protocols/rfc2616/rfc2616-sec10.html#sec10.4.2) user was not logged in
- [404 Not Found](http://www.w3.org/Protocols/rfc2616/rfc2616-sec10.html#sec10.4.5) there is no work
- [422 Unprocessable Entity](http://www.w3.org/Protocols/rfc2616/rfc2616-sec10.html#sec10.4.23) there is wrong type / missing field / outbound items have been closed /insufficient quantities for close the outbound work items

#### Example request:

```
PUT /storekeeper/api/works/1/close-outbound HTTP/1.1
Host: localhost:8000
Content-Type: application/json
```

```
HTTP/1.0 200 OK
Content-Type: application/json
{
```

```
"comment": "First work",
  "customer": {
   "id": 1,
   "name": "Big Customer Ltd."
 },
 "id": 1,
  "outbound_close_timestamp": "2016-03-18T07:54:34.715399+00:00",
 "outbound_close_user": {
   "admin": false,
   "disabled": false,
   "email": "foo@bar.com",
   "id": 2,
   "username": "foo"
 },
  "returned_close_timestamp": null,
  "returned_close_user": {
   "admin": null,
   "disabled": null,
    "email": null,
   "id": null,
    "username": null
 }
}
```

```
/api/works/<id>/close-returned
PUT /storekeeper/api/works/(int: id)/close-returned
    Close returned items on work
```
#### **Parameters**

• **id** – ID of selected work for put

#### Status Codes

- [200 OK](http://www.w3.org/Protocols/rfc2616/rfc2616-sec10.html#sec10.2.1) no error
- [401 Unauthorized](http://www.w3.org/Protocols/rfc2616/rfc2616-sec10.html#sec10.4.2) user was not logged in
- [404 Not Found](http://www.w3.org/Protocols/rfc2616/rfc2616-sec10.html#sec10.4.5) there is no work
- [422 Unprocessable Entity](http://www.w3.org/Protocols/rfc2616/rfc2616-sec10.html#sec10.4.23) there is wrong type / missing field / outbound items have not been closed / returned items have been closed /insufficient quantities for close the returned work items

#### Example request:

```
PUT /storekeeper/api/works/1/close-returned HTTP/1.1
Host: localhost:8000
Content-Type: application/json
```

```
HTTP/1.0 200 OK
Content-Type: application/json
{
  "comment": "First work",
  "customer": {
    "id": 1,
    "name": "Big Customer Ltd."
  },
  "id": 1,
  "outbound_close_timestamp": "2016-03-18T07:54:34.715399+00:00",
  "outbound_close_user": {
   "admin": false,
```

```
"disabled": false,
    "email": "foo@bar.com",
    "id": 2,
    "username": "foo"
 },
 "returned_close_timestamp": "2016-03-18T07:54:34.715434+00:00",
 "returned_close_user": {
    "admin": false,
   "disabled": false,
    "email": "foo@bar.com",
    "id": 2,
    "username": "foo"
 }
}
```
# **4.4.2 Details**

# **SQL Model**

This software is SQL independent (thank you for [SQL Alchemy\)](http://www.sqlalchemy.org/), and we want to hold it in future. However, requirements, installer scripts, tests were prepared for and ran on PostgreSQL, MySQL and SQLite databases.

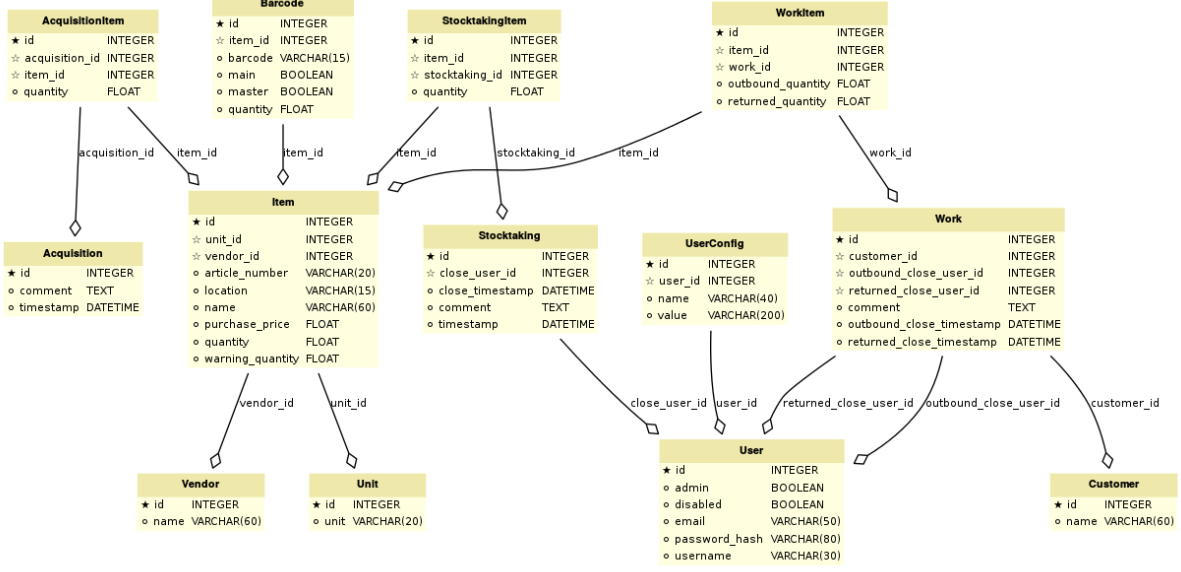

generated by sadisplay v0.4.2

# **Model with indexes**

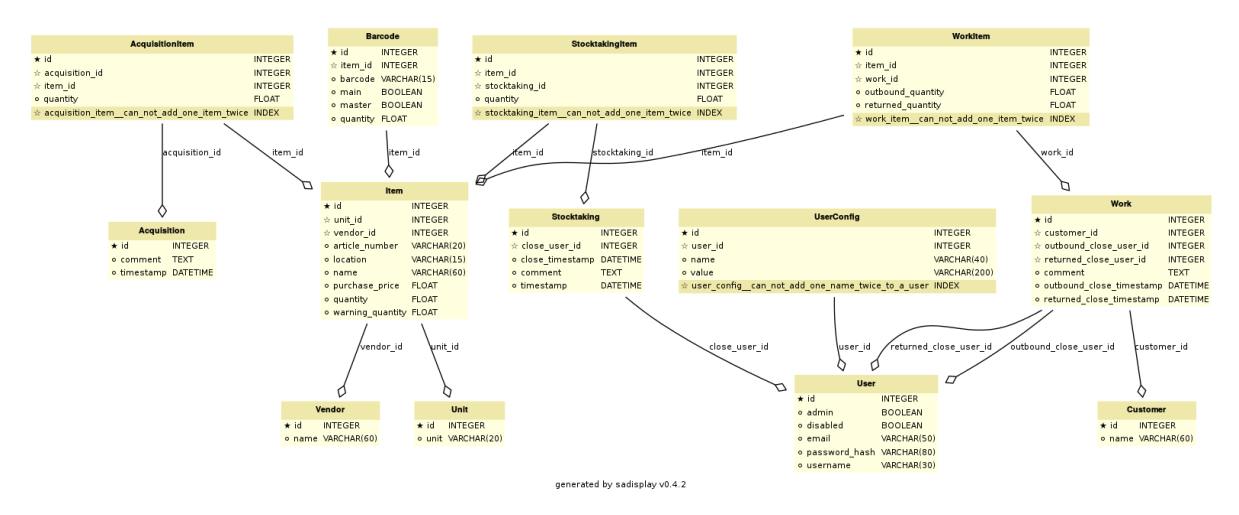

#### **Model with active properties and methods**

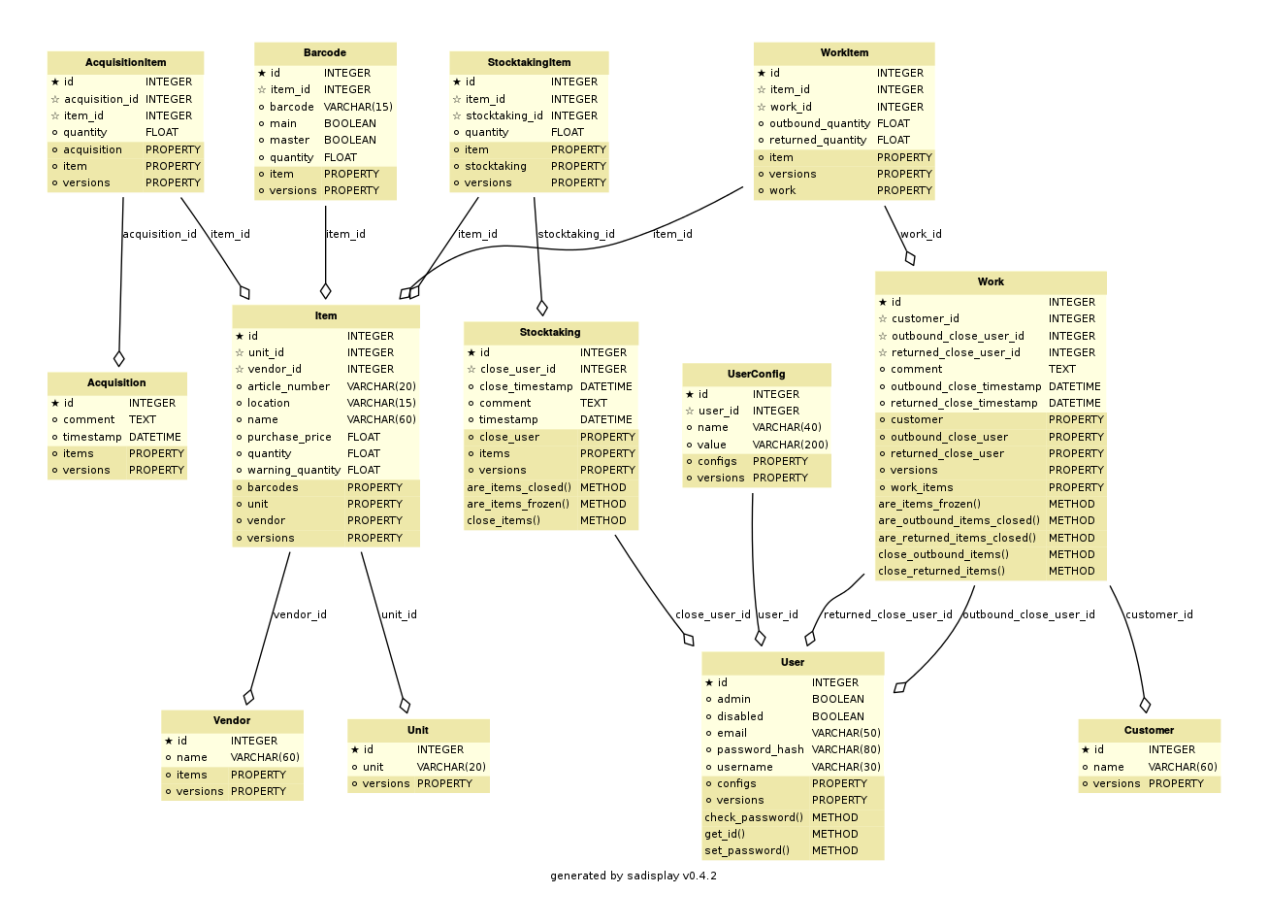

**CHAPTER 5**

# **Indices and tables**

• genindex

#### /storekeeper GET /storekeeper/api/acquisitions, [12](#page-15-0) GET /storekeeper/api/acquisitions/(int:id), [13](#page-16-0) GET /storekeeper/api/acquisitions/(int:id)/items, [15](#page-18-0) GET /storekeeper/api/acquisitions/(int:id)/items/(int:item\_id), [17](#page-20-0) GET /storekeeper/api/barcodes, [19](#page-22-0) GET /storekeeper/api/config, [20](#page-23-0) GET /storekeeper/api/customers, [21](#page-24-0) GET /storekeeper/api/customers/(int:id)<sup>POST</sup> /storekeeper/api/error, [23](#page-26-0) [22](#page-25-0) GET /storekeeper/api/items, [24](#page-27-0) GET /storekeeper/api/items/(int:id), [26](#page-29-0) GET /storekeeper/api/items/(int:id)/barcodes, storekeeper/api/stocktakings, [34](#page-37-0) [28](#page-31-0) GET /storekeeper/api/items/(int:item\_id)/barcddes/(int:id), [29](#page-32-0) GET /storekeeper/api/items/(int:item\_id) barcodes/(ener/ap)/users, [45](#page-48-1) [31](#page-34-0) GET /storekeeper/api/items/search, [25](#page-28-0) GET /storekeeper/api/session, [32](#page-35-0) GET /storekeeper/api/stocktakings, [33](#page-36-0) GET /storekeeper/api/stocktakings/(int:10), /storekeeper/api/works/(int:id)/items, [35](#page-38-0) GET /storekeeper/api/stocktakings/(int: UT)/items, eeper/api/acquisitions/(int:id), [36](#page-39-0) GET /storekeeper/api/stocktakings/(int:HUT)/items/Gener/ami/anguisitions/(int:id)/items/ [39](#page-42-0) GET /storekeeper/api/units, [42](#page-45-0) GET /storekeeper/api/units/(int:id), [43](#page-46-0) GET /storekeeper/api/users, [44](#page-47-0) GET /storekeeper/api/users/(int:id), [45](#page-48-0) GET /storekeeper/api/users/(int:id)/conflig,/storekeeper/api/items/(int:item\_id)/barcodes [47](#page-50-0) GET /storekeeper/api/users/(int:id)/conflig/(storing:name)? [48](#page-51-0) GET /storekeeper/api/vendors, [50](#page-53-0) GET /storekeeper/api/vendors/(int:id), [51](#page-54-0) GET /storekeeper/api/works, [52](#page-55-0) GET /storekeeper/api/works/(int:id), [54](#page-57-0) GET /storekeeper/api/works/(int:id)/items, [56](#page-59-0) GET /storekeeper/api/works/(int:id)/items/(int:it POST /storekeeper/api/acquisitions, [13](#page-16-1) POST /storekeeper/api/acquisitions/(int:id)/items, [16](#page-19-0) POST /storekeeper/api/customers, [21](#page-24-1) POST /storekeeper/api/items, [24](#page-27-1) POST /storekeeper/api/items/(int:id)/barcodes, [29](#page-32-1) POST /storekeeper/api/session, [32](#page-35-1) POST /storekeeper/api/stocktakings/(int:id)/items, POST /storekeeper/api/units, [42](#page-45-1) POST /storekeeper/api/users/(int:id)/config, [48](#page-51-1) POST /storekeeper/api/vendors, [50](#page-53-1) POST /storekeeper/api/works, [53](#page-56-0) [57](#page-60-0) [14](#page-17-0) [18](#page-21-0) PUT /storekeeper/api/customers/(int:id), [22](#page-25-1) PUT /storekeeper/api/items/(int:id),  $27$ PUT /storekeeper/api/items/(int:item\_id)/barcodes [30](#page-33-0) [31](#page-34-1) PUT /storekeeper/api/stocktakings/(int:id), [35](#page-38-1) PUT /storekeeper/api/stocktakings/(int:id)/close, [41](#page-44-0) PUT /storekeeper/api/stocktakings/(int:id)/items/ [39](#page-42-1)

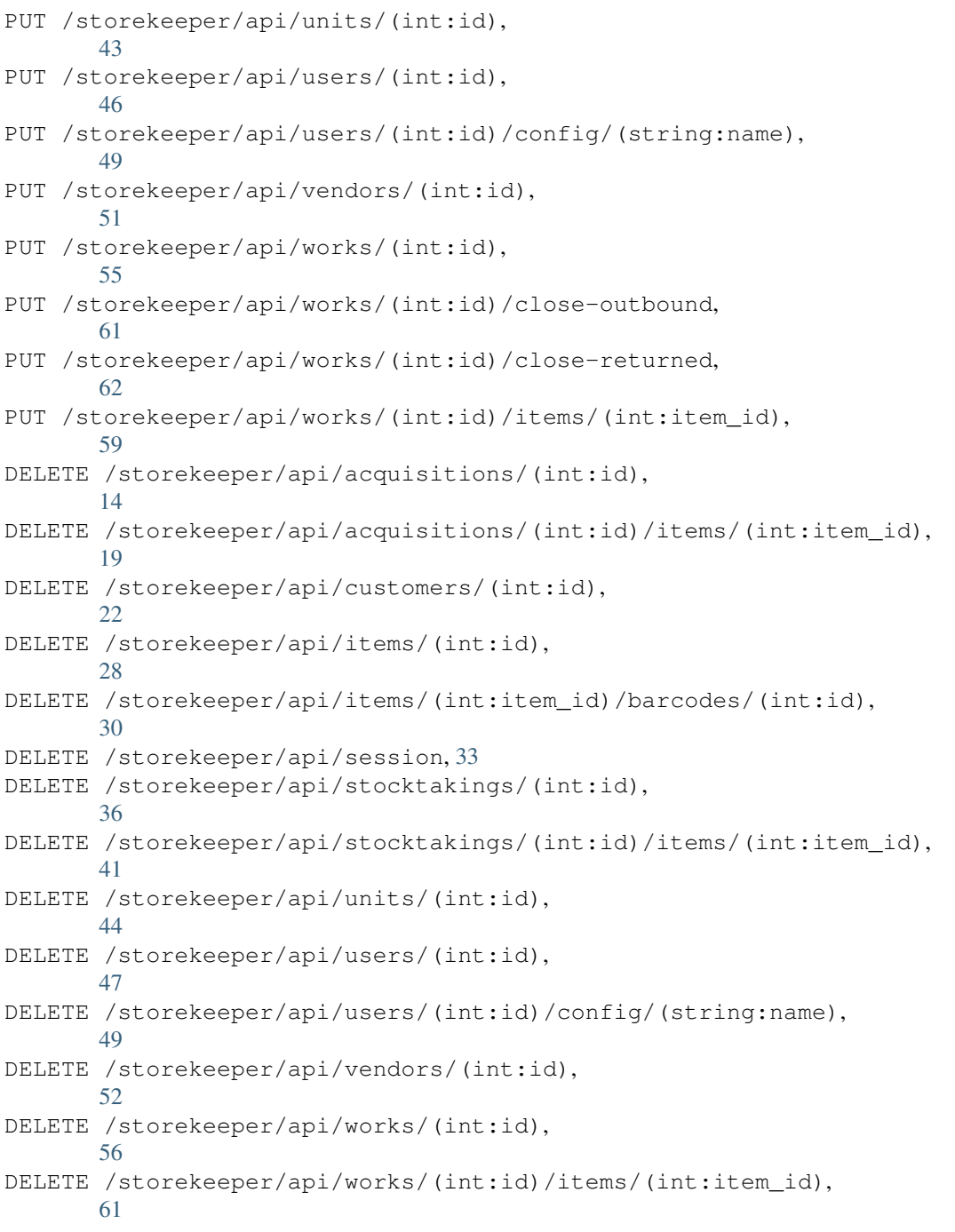
Index

# A

admin, [10](#page-13-0) api, [12](#page-15-0)

### C

client, [10](#page-13-0)

### D

dependencies, [9](#page-12-0)

# F

Flask-Admin, [10](#page-13-0)

### P

package.sh, [9](#page-12-0)

## R

RCP API, [12](#page-15-0)

# S

server, [10](#page-13-0) sql, [63](#page-66-0)